# **КАЗАНСКИЙ ФЕДЕРАЛЬНЫЙ УНИВЕРСИТЕТ ИНСТИТУТ ГЕОЛОГИИ И НЕФТЕГАЗОВЫХ ТЕХНОЛОГИЙ**

*Кафедра технологии нефти, газа и углеродных материалов* 

**Д.З. Валиев, А.Г.-Х. Алфаяад, Р.А. Кемалов**

# **МОДЕЛИРОВАНИЕ РЕАКТОРНОГО БЛОКА УСТАНОВКИ ИЗОМЕРИЗАЦИИ В ASPEN HYSYS**

**Учебно-методическое пособие**

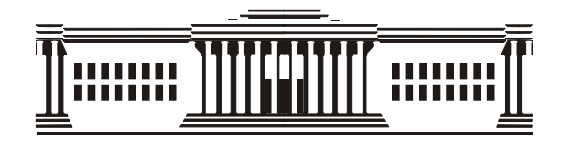

**Казань 2023**

## **УДК 547.211 ББК 65.01**

*Печатается по решению учебно-методической комиссии ФГАОУ ВО «Казанский (Приволжский) федеральный университет» Института геологии и нефтегазовых технологий Протокол №1 от 11 октября 2023 г. Заседания кафедры технологии нефти, газа и углеродных материалов Протокол № 6 от 26 июня 2023 года*

#### **Рецензенты:**

кандидат технических наук, ведущий специалист ПАО «Транснефть» Борисов С.В. кандидат химических наук, доцент КФУ Ибрагимова Д.А.

### **Валиев Д.З.**

**Моделирование реакторного блока установки изомеризации в Aspen Hysys**: учебно-методическое пособие / Д.З. Валиев, А.Г.-Х. Алфаяад, Р.А. Кемалов – Казань: Казанский федеральный университет, 2023. – 26 с.

В данной работе изложены принципы моделирования реакторного блока Penex установки изомеризации в Aspen Hysys.

Учебное пособие предназначено для студентов, которые обучаются в бакалавриате, магистратуре, аспирантуре по направлениям подготовки «Нефтегазовое дело» и может быть использовано в системах непрерывного профессионального образования по компьютерным технологиям.

> **© Валиев Д.З., 2023 © Казанский федеральный университет, 2023**

## Оглавление

<span id="page-2-0"></span>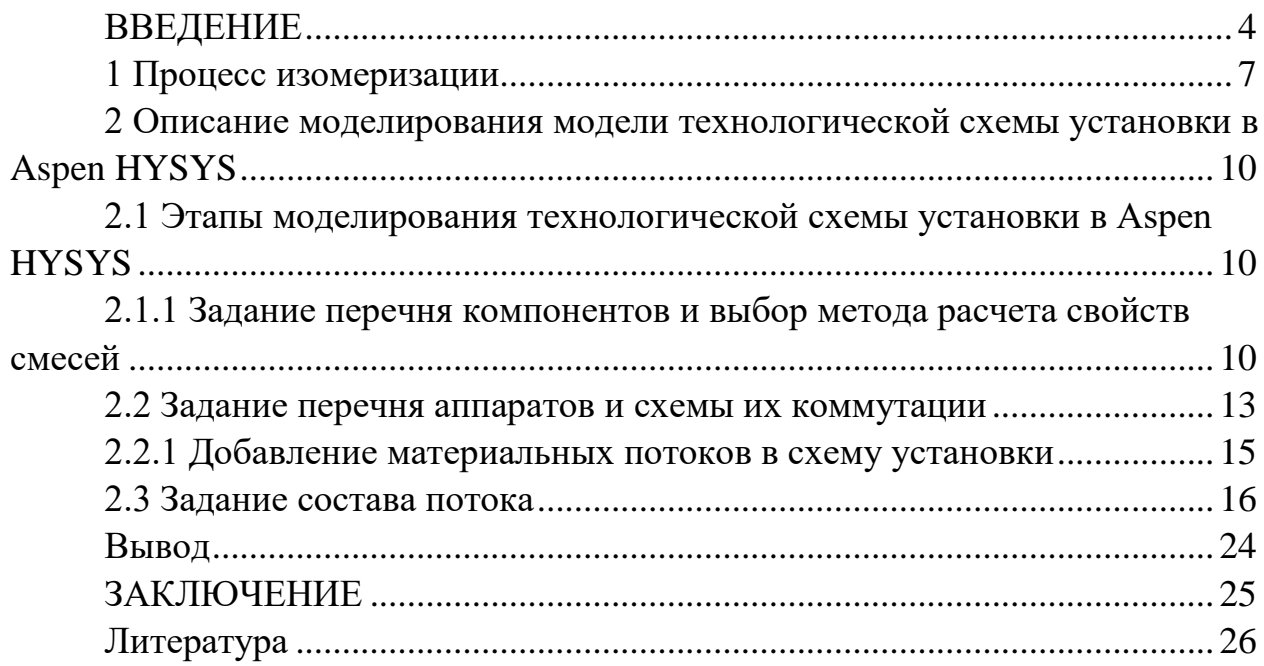

#### **ВВЕДЕНИЕ**

Изомеризат, продукт установки изомеризации, представляет собой компонент смеси бензина с высоким октановым числом, характеризующийся низким (или отсутствующим вообще) содержанием ароматических веществ и серы, который также удовлетворяет как экономические, так и экологические требования. На качество изомеризата влияет ряд параметров, таких как состав сырья, параметры процесса, внимание инженера-технолога к повседневной работе и т.д. оптимизирован инженером-технологом. Во время оптимизации температуры на выходе из реактора регулируются в ведущем и ведомом реакторах, чтобы максимизировать скорость реакции в ведущем реакторе и управлять равновесными концентрациями в ведомом реакторе. Эта комбинация максимизирует желаемое соотношение компонентов продукта, так называемое изо-соотношение. Оптимальный вариант можно выбрать из двух вариантов: произвести максимальное количество баррелей изомеризата (максимальный выход жидкости) или произвести максимальное октановое число продукта. В этом учебном пособии рассматриваются возможность моделирования реактора Penex и установки изомеризации в Aspen Hysys. Схема реактора Penex представлена на рисунке 2.

Установка предназначена для непрерывной каталитической изомеризации пентанов, гексанов и их смесей. Реакции протекают в атмосфере водорода, над неподвижным слоем катализатора и в рабочих условиях, которые способствуют изомеризации и сводят к минимуму гидрокрекинг. В состав установки входят колонна деизопентанизатора, осушители жидкого сырья и подпиточного газа, реакторы Penex (ведущий и отстающий), стабилизатор продукта, щелочной скруббер и колонна деизогексанизатора, как показано на рисунках 1 и 2. Расчетные данные представляют собой основу для расчетов, обеспечивающих эффективную работу агрегата. Но необходимо было дополнительно оптимизировать работу реакторов и активность катализатора в отношении реального сырья, перерабатываемого на установке.

На качество продукта установки изомеризации (изомеризации) влияет несколько факторов, таких как состав сырья, параметры процесса, ориентация инженеров-технологов на повседневную работу установки и т. д. Хотя некоторые параметры процесса устанавливаются проектной основой или отделом производства / планирования, другие, как и температура в реакторе, может быть оптимизирована инженером-технологом Penex. Если температуры реактора не регулируются в соответствии с составом сырья и параметрами процесса, октановое число продукта снижается ниже максимально достижимого значения, что представляет собой недостаточную загрузку установки, худшее качество продукта и прямые финансовые потери.

4

Поскольку реакция изомеризации является равновесной, равновесие изои нормальных парафинов будет достигаться на выходе из реактора. Когда это равновесие достигнуто, будет получено максимальное соотношение продуктов или равновесное соотношение продуктов. Любая попытка превысить равновесное соотношение продуктов с идеей производства большего количества изо парафинов в выходящем потоке реактора могут привести только к меньшему выходу изопарафинов и увеличению пропана и меньшему выходу из-за гидрокрекинга.1 Параметры процесса, при которых равновесие изо- и нормальных парафинов, достигнутое в выходящем потоке реактора, близко к теоретическим значениям, определяются оптимизацией температур реактора. Это равновесие представляет собой максимально достижимое качество продукции Penex.

В основу универсальной системы моделирования HYSYS заложены общие принципы расчетов материально-тепловых балансов технологических схем. Как правило, любое производство состоит из стадий (элементов), на каждой из которых производится определенное воздействие на материальные потоки и превращение энергии. Последовательность стадий обычно описывается с помощью технологической схемы, каждый элемент которой соответствует определенному технологическому процессу (или группе совместно протекающих процессов). Соединения между элементами технологической схемы соответствуют материальным и энергетическим потокам, протекающим в системе. В целом моделирование технологической схемы основано на применении общих принципов термодинамики к отдельным элементам схемы и к системе в целом.

HYSYS включает набор следующих основных подсистем, обеспечивающих решение задачи моделирования химико-технологических процессов:

- набор термодинамических данных по чистым компонентам (база данных) и средства, позволяющие выбирать определенные компоненты для описания качественного состава рабочих смесей;

- средства представления свойств природных углеводородных смесей, главным образом – нефтей и газоконденсатов, в виде, приемлемом для описания качественного состава рабочих смесей, по данным лабораторного анализа;

- различные методы расчета термодинамических свойств, таких как коэффициента фазового равновесия, энтальпии, энтропии, плотности, растворимости газов и твердых веществ в жидкостях и фугитивности паров;

- набор моделей для расчета отдельных элементов технологических схем – процессов;

-средства для формирования технологических схем из отдельных элементов;

5

-средства для расчета технологических схем, состоящих из большого числа элементов, определенным образом соединенных между собой.

Библиотека программы HYSYS содержит данные по более чем 2500 чистым веществам, что дает возможность использовать программу практически для любых технологических расчетов процессов добычи и переработки углеводородного сырья, нефтехимии и химии. На практике, при решении задач, характерных для газовой и нефтяной промышленности, используются не более 100 компонентов.

В данном учебном пособии рассматривается один из программных продуктов компании AspenТeсh – Aspen HYSYS, на наш взгляд, очень удобный для технолога.

Программный продукт Aspen HYSYS является лидером на рынке инструментов по моделированию и оптимизации химико-технологических процессов и систем в химической промышленности.

### **1 Процесс изомеризации**

<span id="page-6-0"></span>Система DIP-Penex-DIH установки изомеризации легкой нафты НПЗ в Сисаке показана на рисунке 1. Установка производит продукт с самым высоким октановым числом и самый высокий выход продукта по сравнению с другими технологиями UOP для изомеризации легкой нафты3.

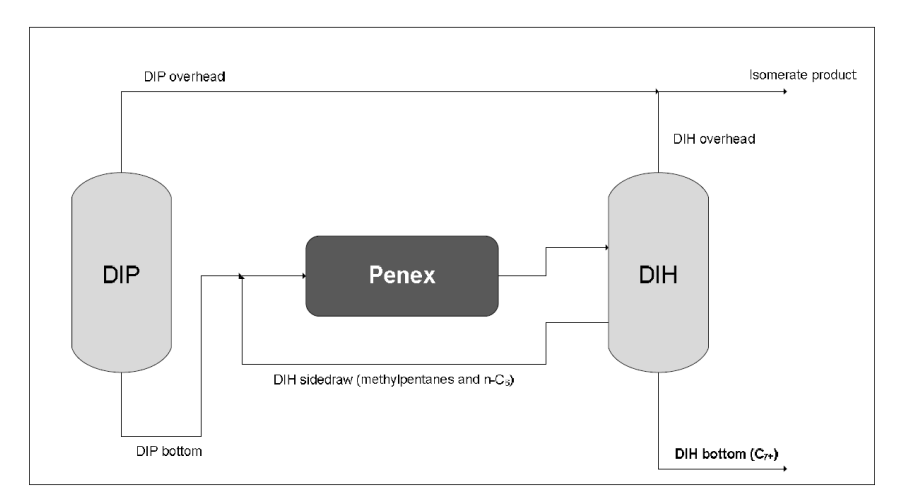

Рис.1. Система UOP DIP-Penex-DIH для производства высокооктановых изомеризатов

Сырье для установки изомеризации представляет собой смесь двух потоков: гидроочищенной легкой нафты, из установки гидроочистки и легкий продукт риформинга из колонны дегептанизатора. Изомеризация легкой нафты происходит в секции Пенекс и октановое число увеличивается при превращении линейных углеводородов C5 / C6 в разветвленные. Высокооктановые изопентаны отделяются от нормальных парафинов, гексанов и C7 +. углеводороды в колонке DIP. Реакторы Penex загружены платиновым катализатор на основе, в котором протекают реакции изомеризации. Раздел Пенекс проиллюстрировано на рисунке 2.

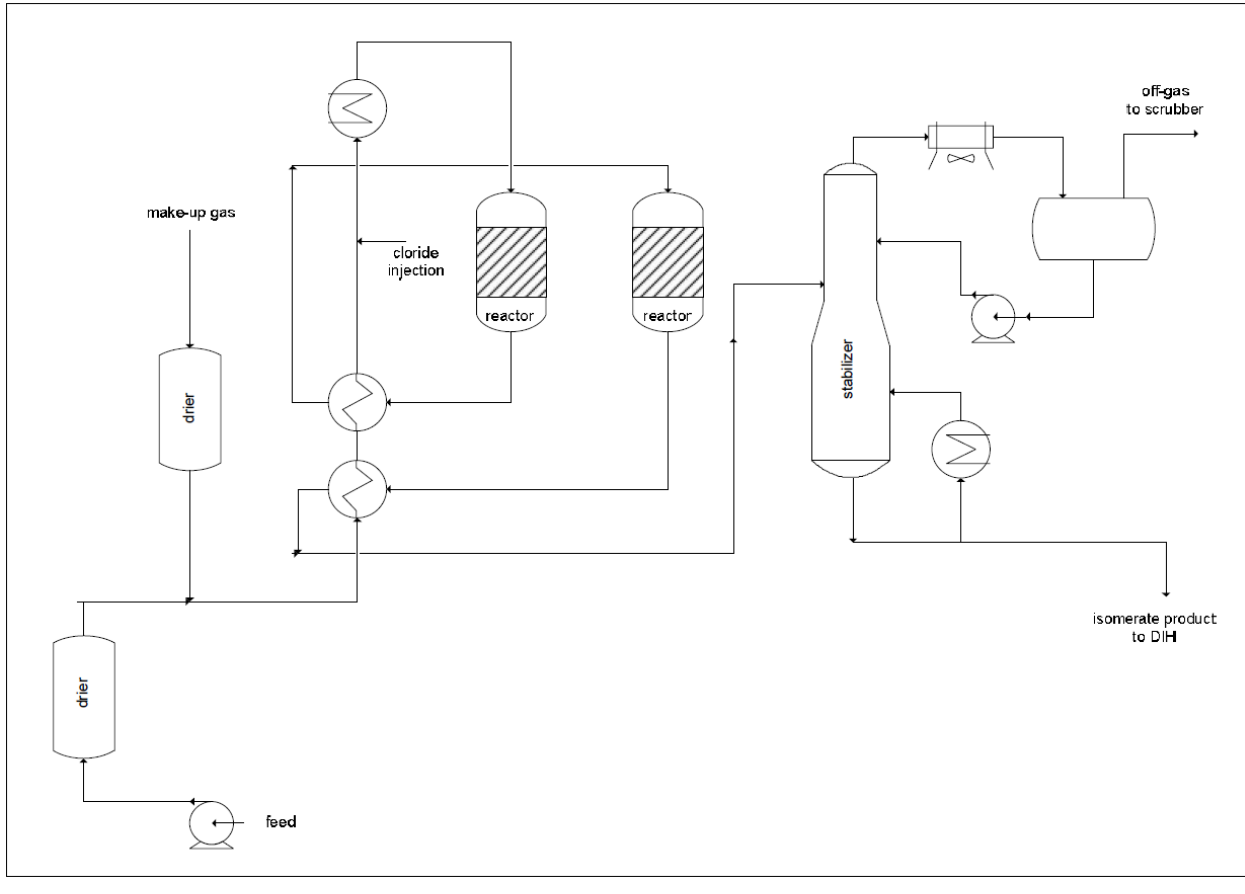

Рис. 2. Упрощенная схема участка Penex легкой нафты. установка изомеризации

Перед входом комбинированного потока жидких углеводородов и газа, богатого водородом в загрузочный нагреватель и в ведущий / ведомый реакторы оба потока сырья сушатся в осушители жидкости и подпиточного газа. Сушилки для подачи жидкости и газа предназначены для удалить кислородсодержащие соединения, которые навсегда деактивируют катализатор. После Комбинированное сырье нагревается до температур реактора, поступает в опережающий и запаздывающий

Реакторы Penex, работающие последовательно. После подачи сырья / выходящего потока реактора теплообменники и перед нагревателем загрузки, органические хлориды впрыскиваются в чтобы поддерживать кислотную функцию катализатора. После выхода из лаг-реактора поток продукта охлаждается в теплообменниках и затем направляется в стабилизатор для отделение легких углеводородов от жидкого потока. Хлориды очищаются от легких углеводородов в скруббере щелочным раствором. Нижняя часть стабилизатора направляется в колонку DIH, где находятся высокоценные изогексаны и соединения C5 отделяются как верхний продукт, в то время как метилпентаны, н-гексан и часть C6 циклические соединения рециркулируют обратно в ведущий реактор, обеспечивая высокое октановое число продукта. В нижний продукт содержит остатки циклов C6 и углеводороды C7 +. В

Продукт изомеризации, изомеризат, который представляет собой смесь головного погона DIP и DIH, в основном состоит из высокооктановых соединений, таких как изопентан, 2,2-диметилбутан и 2,3-диметилбутан.

## <span id="page-9-0"></span>**2 Описание моделирования модели технологической схемы установки в Aspen HYSYS**

Моделирование реакторного блока установки изомеризации проводилось нами в профильном программном обеспечении Aspen HYSYS при помощи термодинамического пакета Peng-Robinson.

В модели задавался состав исходной газовой смеси, представленный в рис. 6.

<span id="page-9-2"></span><span id="page-9-1"></span>*2.1 Этапы моделирования технологической схемы установки в Aspen HYSYS 2.1.1 Задание перечня компонентов и выбор метода расчета свойств смесей*

При запуске программы открывается окно главного меню системы HYSYS, в котором необходимо выбрать **«New»** (рисунок 3).

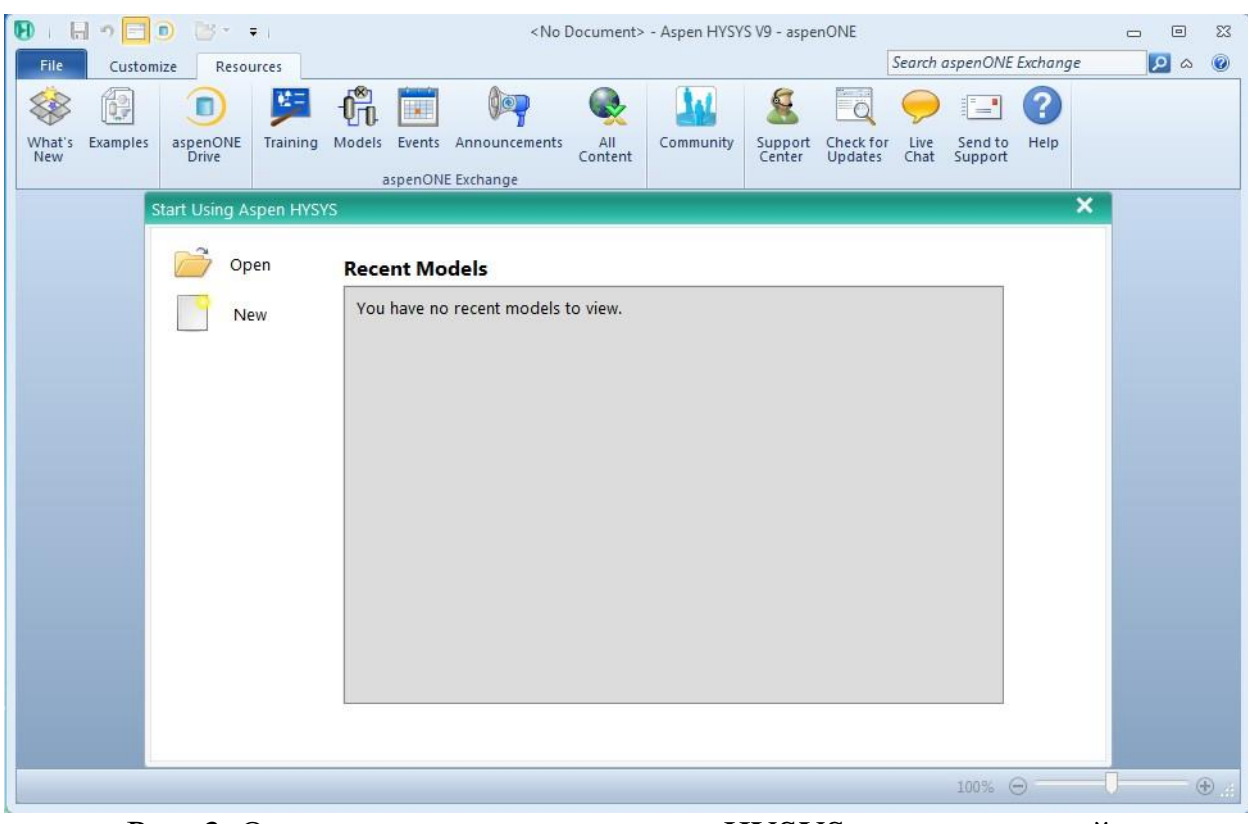

Рис. 3. Окно главного меню системы HYSYS: создание новой Задачи

В открывшемся окне (рисунок 4) выберите пункт «**Components Lists**» и нажмите на кнопку «**Add**» для создания перечня выбранных компонентов (он первоначально пуст и по умолчанию называется «**Component List-1**»), откроется окно «**Component List-1**» (рисунок 5).

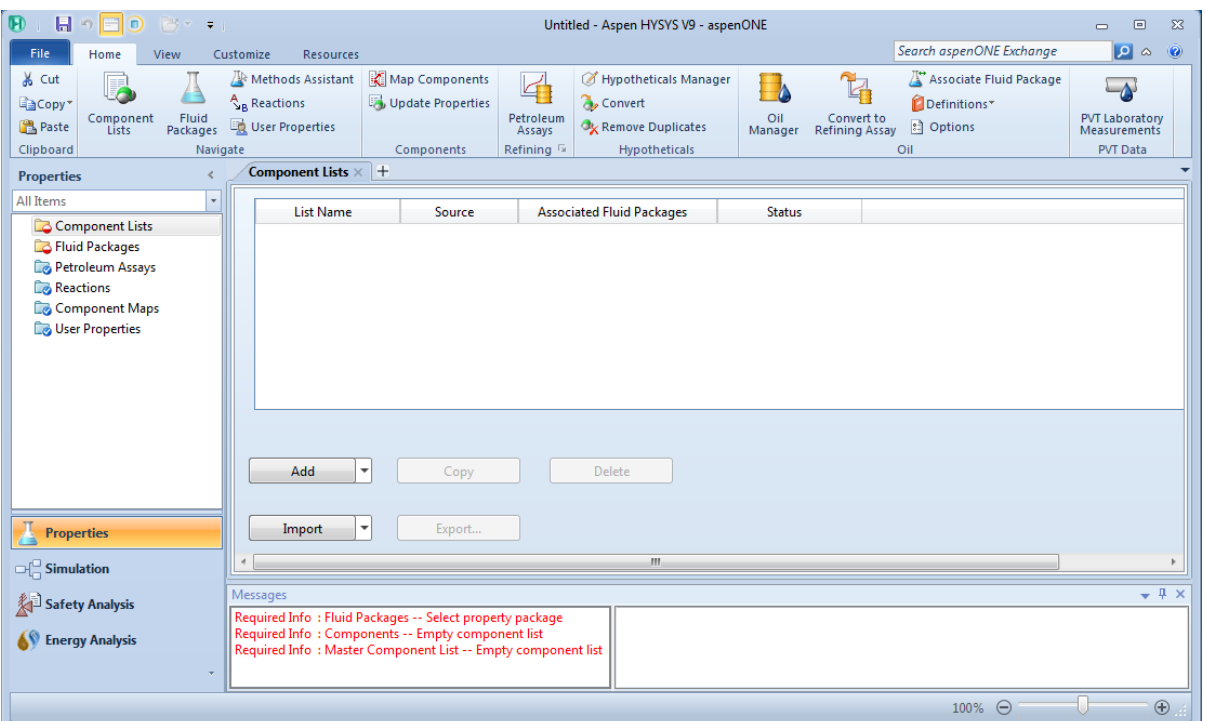

Рис. 4. Окно компонентов

| $\mathbf{F}$<br>$H \cap H$ $\Box$<br>File<br>Home<br>View                                                                 | Customize<br><b>Resources</b>                                                                                                    |                                                          |                                                              |                                                                                          |         | Untitled - Aspen HYSYS V9 - aspenONE      |                                         |                                |                                                                                         |                               | $\equiv$<br>Search aspenONE Exchange | $\boxed{a}$<br>$\mathbb{Z}$<br>$9^\circ \circ$ |
|----------------------------------------------------------------------------------------------------|----------------------------------------------------------------------------------------------------|----------------------------------------------------------|--------------------------------------------------------------|------------------------------------------------------------------------------------------|---------|-------------------------------------------|-----------------------------------------|--------------------------------|-----------------------------------------------------------------------------------------|-------------------------------|--------------------------------------|------------------------------------------------|
| & Cut<br>Copy'<br>Fluid<br>Packages<br>Component<br><b>B</b> Paste<br>Lists<br>Clipboard<br>Navigate<br><b>Properties</b> | Methods Assistant<br>Reactions<br>User Properties<br>Component List - 1 ×                                                                                                    | Map Components<br>Update Properties<br>Components<br>$+$ | $\mathbb{F}$<br>Petroleum<br>Assays<br>Refining <sup>1</sup> | Hypotheticals Manager<br><b>A</b> , Convert<br>Remove Duplicates<br><b>Hypotheticals</b> | Oil     | 耳<br>Convert to<br>Manager Refining Assay | Definitions*<br><b>E</b> Options<br>Oil | Associate Fluid Package        | $\overline{\bullet}$<br><b>PVT Laboratory</b><br><b>Measurements</b><br><b>PVT Data</b> |                               |                                      |                                                |
| All Items<br>4 Component Lists<br>Component List - 1<br><b>B</b> Fluid Packages<br>Petroleum Assays                       | Source Databank: HYSYS<br>Component                                                                                                    | Type                                                     |                                                              | Group                                                                                    |         | Select:                                   | Search for:                             | <b>Pure Components</b><br>c7h8 |                                                                                         | Filter:<br>Search by:         | <b>All Families</b><br>Formula       |                                                |
| Reactions<br>Component Maps                                                                                               |                                                                                                    |                                                          |                                                              |                                                                                          |         |                                           |                                         | <b>Simulation Name</b>         | Full Name / Synonym                                                                     |                               | Formula                              |                                                |
| User Properties                                                                                                    |                                                                                                    |                                                          |                                                              |                                                                                          | < Add   |                                           |                                         | Toluene                        |                                                                                         | PhenylMethane                 | C7H8                                 | Ξ                                              |
|                                                                                                    |                                                                                                    |                                                          |                                                              |                                                                                          |         |                                           |                                         | Toluene                        |                                                                                         | MethylBenzene                 | C7H8                                 |                                                |
|                                                                                                    |                                                                                                    |                                                          |                                                              |                                                                                          |         |                                           |                                         | Toluene                        |                                                                                         | Toluol                        | C7H8                                 |                                                |
|                                                                                                    |                                                                                                    |                                                          |                                                              |                                                                                          | Replace |                                           |                                         | Toluene                        |                                                                                         | Methacide                     | C7H8                                 |                                                |
|                                                                                                    |                                                                                                    |                                                          |                                                              |                                                                                          |         |                                           |                                         | Toluene                        |                                                                                         | Toluene                       | C7H8                                 |                                                |
|                                                                                                    |                                                                                                    |                                                          |                                                              |                                                                                          |         |                                           |                                         | PhC1DiCISila                   |                                                                                         | Silane,_Dichloromethylphenyl- | C7H8Cl2Si                            |                                                |
|                                                                                                    |                                                                                                    |                                                          |                                                              |                                                                                          | Remove  |                                           |                                         | PhC1DiClSila                   |                                                                                         | Phenylmethyldichlorosilane    | C7H8Cl2Si                            |                                                |
|                                                                                                    |                                                                                                    |                                                          |                                                              |                                                                                          |         |                                           |                                         | PhC1DiCISila                   |                                                                                         | Dichloroemethylphenylsilane   | C7H8Cl2Si                            |                                                |
|                                                                                                    |                                                                                                    |                                                          |                                                              |                                                                                          |         |                                           |                                         | PhC1DiCISila                   |                                                                                         | Methylphenyldichlorosilane    | C7H8Cl2Si                            |                                                |
|                                                                                                    |                                                                                                    |                                                          |                                                              |                                                                                          |         |                                           |                                         | PhC1DiCISila                   |                                                                                         | PhenylC1DiClSilane            | C7H8Cl2Si                            |                                                |
|                                                                                                    |                                                                                                    |                                                          |                                                              |                                                                                          |         |                                           |                                         | <b>BZol</b>                    |                                                                                         | PhenylMethanol                | C7H8O                                |                                                |
|                                                                                                    |                                                                                                    |                                                          |                                                              |                                                                                          |         |                                           |                                         | <b>BZol</b>                    |                                                                                         | BZol                          | C7H8O                                |                                                |
| <b>Properties</b><br>Simulation<br>Safety Analysis<br><b>AV</b> Energy Analysis                                           | Status:<br>Messages<br>Required Info: Fluid Packages -- Select property package<br>Required Info: Master Component List -- Empty component list<br>Required Info: Component List - 1 [HYSYS Databanks] -- Empty component list<br>Required Info: Components -- Empty component list | <b>Empty component list</b>                              |                                                              |                                                                                          |         |                                           |                                         |                                |                                                                                         |                               |                                      | $-4x$                                          |

Рис. 5. Окно списка компонентов: редактирование перечня Компонентов

В правой части этого окна содержится список имеющихся библиотечных компонентов системы HYSYS. Найдите в библиотечном списке метан (CH4) (либо ваш первый компонент из состава), либо просматривая список, либо, что гораздо проще, осуществить поиск по названию или формуле компонента. Выберите в пункте поиск по «Search by» поиск по формуле «Formula» и введите

формулу метан  $(CH_4)$  а в поле «Search for» (рисунок 6); отметьте курсором в библиотечном списке метан и нажмите кнопку «Add», при этом компонент будет перемещен из библиотеки в левый раздел выбранных компонентов. Аналогичным образом поступите для других компонентов (рисунок 6).

| Source Databank: HYSYS |                |       |         | Select:     | <b>Pure Components</b> | ۰<br>Filter:        | <b>All Families</b>      |
|------------------------|----------------|-------|---------|-------------|------------------------|---------------------|--------------------------|
| Component              | Type           | Group |         | Search for: |                        | Search by:          | <b>Full Name/Synonym</b> |
| Hydrogen               | Pure Component |       |         |             |                        |                     |                          |
| Methane                | Pure Component |       |         |             | <b>Simulation Name</b> | Full Name / Synonym | Formula                  |
| Ethane                 | Pure Component |       | < Add   |             | n-Heptane              |                     | C7<br>C7H16              |
| Propane                | Pure Component |       |         |             | n-Octane               |                     | C8<br><b>C8H18</b>       |
| i-Butane               | Pure Component |       |         |             | n-Nonane               |                     | C9<br><b>C9H20</b>       |
| n-Butane               | Pure Component |       | Replace |             | n-Decane               | C10                 | C10H22                   |
| i-Pentane              | Pure Component |       |         |             | $n-C11$                | C11                 | C11H24                   |
| n-Pentane              | Pure Component |       |         |             | $n-C12$                | C12                 | C12H26                   |
| Cyclopentane           | Pure Component |       | Remove  |             | $n-C13$                | C13                 | C13H28                   |
| 22-Mbutane             | Pure Component |       |         |             | $n-C14$                | C14                 | C14H30                   |
| 23-Mbutane             | Pure Component |       |         |             | $n-C15$                | C15                 | C15H32                   |
| 2-Mpentane             | Pure Component |       |         |             | $n-C16$                | C16                 | C16H34                   |
| 3-Mpentane             | Pure Component |       |         |             | $n-C17$                | C17                 | C17H36                   |
| n-Hexane               | Pure Component |       |         |             | $n-C18$                | C18                 | C18H38                   |
| Mcyclopentan           | Pure Component |       |         |             | $n-C19$                | C19                 | C19H40                   |
| Cyclohexane            | Pure Component |       |         |             | $n-C20$                | C20                 | C20H42                   |
| 22-Mpentane            | Pure Component |       |         |             | $n-C21$                | C <sub>21</sub>     | C21H44                   |
| 24-Mpentane            | Pure Component |       |         |             | $n-C22$                | C <sub>22</sub>     | C22H46                   |
| Benzene                | Pure Component |       |         |             | $n-C23$                | C <sub>23</sub>     | C23H48                   |
|                        |                |       |         |             | $n-C24$                | C <sub>24</sub>     | C24H50                   |
|                        |                |       |         |             | $n-C25$                | C <sub>25</sub>     | C25H52                   |
|                        |                |       |         |             | $n-C26$                | C <sub>26</sub>     | C26H54                   |
|                        |                |       |         |             | $n-C27$                | C <sub>27</sub>     | C27H56                   |
|                        |                |       |         |             | $n-C28$                | C28                 | <b>C28H58</b>            |
|                        |                |       |         |             | $n-C29$                | C29                 | C29H60                   |
|                        |                |       |         |             | $n-C30$                | C30                 | C30H62                   |
|                        |                |       |         |             | 22-Mpropane            | 22-MC3              | <b>C5H12</b>             |
|                        |                |       |         |             | 2-Mhexane              | $2-MC6$             | C7H16                    |
|                        |                |       |         |             | 3-Mhexane              | $3-MC6$             | C7H16                    |
|                        |                |       |         |             | 3-Epentane             | $3-EC5$             | C7H16                    |
|                        |                |       |         |             | 23-Mpentane            | 23-MC5              | C7H16                    |
|                        |                |       |         |             | 33-Mpentane            | 33-MC5              | C7H16                    |
|                        |                |       |         |             | 223-Mbutane            | 223-MC4             | C7H16                    |
|                        |                |       |         |             | 2-Mheptane             | $2-MC7$             | <b>C8H18</b>             |
|                        |                |       |         |             | 3-Mheptane             | $3-MC7$             | <b>C8H18</b>             |

Рис. 6. Окно выбранных компонентов

Когда Ваш перечень будет готов, перейдите на закладку *пакетов свойств* «**Fluid Packages**» (рисунок 7) и нажмите кнопку *добавить* «**Add**». Это действие выполняется для того, чтобы добавить пакет свойств, с помощью которого будут рассчитываться свойства смесевых композиций выбранных компонентов.

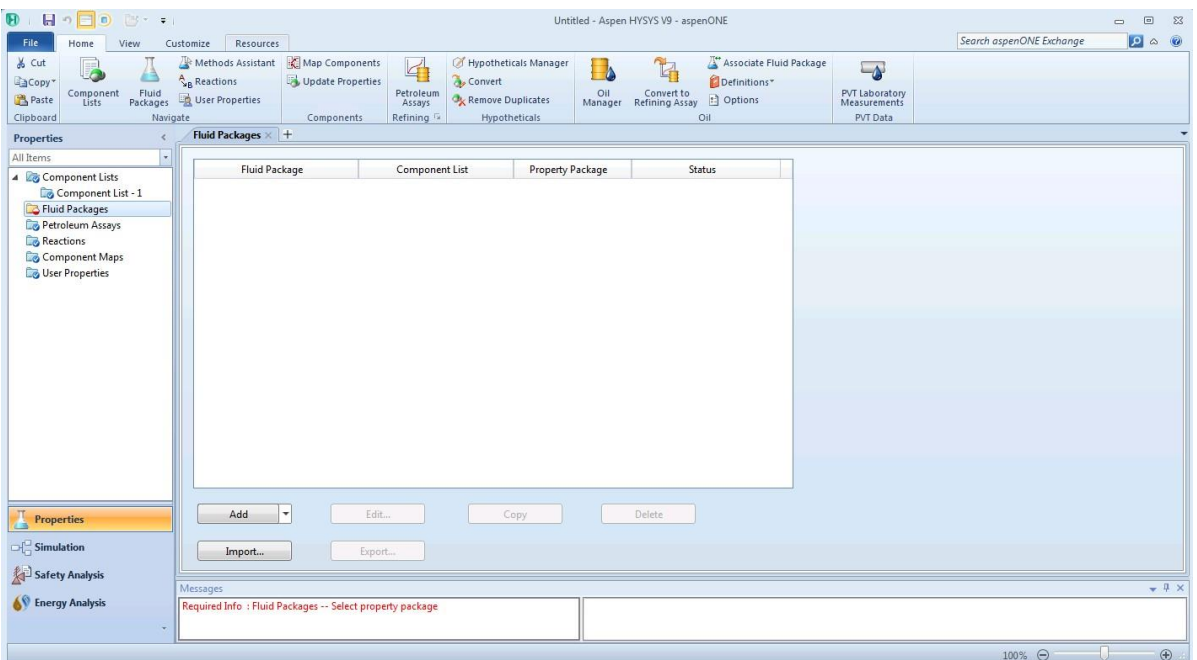

Рис. 7. Окно добавления пакета свойств

В открывшемся окне пакета свойств выберите один из термодинамических пакетов, имеющихся в HYSYS. Для нашей задачи выберите метод расчета Peng-Robinson (рисунок 8).

| <b>Properties</b>                                                                | Basis-1 $\times$ +                                                                                                    |                             |                                    |                        |                                      |    |       |
|----------------------------------------------------------------------------------|----------------------------------------------------------------------------------------------------|-----------------------------|------------------------------------|------------------------|--------------------------------------|----|-------|
| All Items<br>$\bullet$                                                           | Set Up Binary Coeffs StabTest Phase Order Tabular Notes                                                                                                    |                             |                                    |                        |                                      |    |       |
| 4 <b>B</b> Component Lists<br>Component List - 1<br>4 <b>Elli</b> Fluid Packages | Package Type:<br>HYSYS.                                                                                                    |                             | Component List Selection           |                        | Component List - 1 [HYSYS Databanks] | m. | View. |
| <b>Co Basis-1</b>                                                                | Property Package Selection                                                                                                    | Options                     |                                    |                        | Parameters                           |    |       |
| <b>Da</b> Petroleum Assays                                                       |                                                                                                    | Enthalpy                    | <b>Property Package EOS</b>        |                        |                                      |    |       |
| <b>Dig Reactions</b>                                                             | <mone><br/>Acid Gas - Physical Solvents</mone>                                                                                                    | Density                     |                                    | Costald                |                                      |    |       |
| <b>Component Maps</b>                                                            | Acid Gas - Liquid Treating                                                                                                    | Modify Tc, Pc for H2, He    | Modify Tc. Pc for H2. He           |                        |                                      |    |       |
| <b>Co</b> User Properties                                                        | Acid Gos - Chemical Solvents                                                                                                    | Indexed Viscosity           |                                    | <b>HYSYS Viscosity</b> |                                      |    |       |
|                                                                                  | Antoine<br><b>ASME Steam</b>                                                                                                    | Peng-Robinson Options       |                                    | <b>HYSYS</b>           |                                      |    |       |
|                                                                                  | Braun K10                                                                                                    | <b>EOS Solution Methods</b> | <b>Cubic EOS Analytical Method</b> |                        |                                      |    |       |
|                                                                                  | <b>BWRS</b>                                                                                                    | Phase Identification        |                                    | <b>Default</b>         |                                      |    |       |
|                                                                                  | Chao Seader<br>Chien Null                                                                                                    | Surface Tension Method      |                                    | <b>HYSYS Method</b>    |                                      |    |       |
|                                                                                  | Clean Fuels Pkg                                                                                                    | Thermal Conductivity        | API 12A3.2-1 Method                |                        |                                      |    |       |
|                                                                                  | <b>CPA</b><br>Esso Tobulor<br><b>Extended NRTL</b><br><b>GCEOS</b><br><b>General NRTL</b><br>Glycol Package<br><b>Grayson Streed</b><br>LAPWS-IF97<br>Kabadi-Danner<br>Lee-Kesler-Placker<br><b>MBWR</b><br><b>NBS Steam</b><br><b>NIRTI</b><br>Peng-Robinson<br>PR-Twu<br><b>PRSV</b><br>Sour PR<br><b>Sour SRK</b> |                             |                                    |                        |                                      |    |       |
| <b>Properties</b>                                                                | <b>SRK</b><br><b>SRK-Twu</b><br>Sulsim (Sulfur Recovery)<br>Twu-Sim-Tassane<br><b>UNIQUAC</b><br>Wilson<br>×<br>the control to an action                                                                                                    | <b>Property Pkg</b>         | OK.                                |                        |                                      |    |       |
| Simulation                                                                       |                                                                                                    |                             |                                    |                        |                                      |    |       |
|                                                                                  | Messanes                                                                                                    |                             |                                    |                        |                                      |    |       |

Рис. 8. Окно выбора пакета свойств

После выбора пакета свойств, переходим к моделирование.

## <span id="page-12-0"></span>**2.2 Задание перечня аппаратов и схемы их коммутации**

Каждый объект технологической схемы имеет цветовуюстроку состояния, которая находится в нижней части формы объекта.

Цветовые индикаторы для объектов технологической схемы:

**Красный** – у объекта отсутствуют основные параметры или объект содержит ошибки;

**Жёлтый** – все соединения имеются, но оператор определён не полностью или содержит предупреждения;

**Зелёный** – этот оператор решён без ошибок.

Перейдите на закладку моделирование «Simulation». Одновременно с графическим планшетом (первоначально он пуст) на экране монитора появится окно объектов «Palette» со схематическими изображениями различных аппаратов химической технологии, снабженными всплывающими подсказками (рисунок 9).

| 日の彩日<br>F <sub>0</sub><br>$\circledR$<br>File<br>Home<br>Economics                                                                                                    | View<br>Dynamics                                                                                                    | Untitled - Aspen HYSYS V9 - aspenONE<br>Customize<br><b>Resources</b> | <b>Flowsheet</b><br>Flowsheet/Modify<br>Format                               |                                                              |                                                                                  |                                                                                          | $\Box$<br>Search aspenONE Exchange                                                                                    | $\boxed{\phantom{a}}$<br>$\Sigma$<br>$9^\circ$ 0 |
|----------------------------------------------------------------------------------------------------|----------------------------------------------------------------------------------------------------|-----------------------------------------------------------------------|------------------------------------------------------------------------------|--------------------------------------------------------------|----------------------------------------------------------------------------------|------------------------------------------------------------------------------------------|----------------------------------------------------------------------------------------------------|--------------------------------------------------|
| & Cut<br>SI<br>$\mathbf{v}$<br>Unit Sets<br><b>DaCopy</b> *<br>BPaste*<br>Clipboard<br>Units                                                                                     | Process Utility Manager<br>Adjust Manager<br>Fluid Package Associations<br>$\overline{\nu_{\rm M}}$ .<br>Simulation | <b>O</b> Active<br>面<br>On Hold<br>Workbook Reports<br>Solver Tx      | Model Summary<br>汇<br><b>b</b> Flowsheet Summary<br>nput<br><b>Summaries</b> | AM<br><b>Data Fits</b><br>Compressor<br>Surge<br>V Optimizer | Case Studies Stream Analysis<br>Equipment Design*<br>Model Analysis*<br>Analysis | Pressure Relief<br><b>ABLOWDOWN</b> and Depressuring*<br>Flare System<br>Safety Analysis |                                                                                                    |                                                  |
| <b>Simulation</b><br>$\epsilon$<br>All Items<br>$\mathbf{r}$<br>Workbook<br><b>Co</b> UnitOps<br>Streams<br>Stream Analysis<br>Equipment Design<br>Model Analysis<br>Data Tables | <b>Economics</b><br>Capital Cost<br><b>USD</b><br>Flowsheet Case (Main) - Solver Active × +                         | <b>Utility Cost</b><br>USD/Year<br>$\bullet$ off                      | <b>Energy</b><br>Available Energy Savings<br><b>MW</b>                       | % of Actual<br>$O$ off                                       | <b>EDR Exchanger Feasibility</b><br>OK<br>Unknown<br>$\bf{0}$<br>$\bf{0}$        | At Risk<br>$\bf{0}$<br>$\circledcirc$ .                                                  | H Palette<br><b>R</b><br>Ą<br>$\Rightarrow$<br>Upstream<br>Refining<br>Custom<br><b>Dynamics</b><br>Columns<br>Common | $\infty$                                         |
| Strip Charts<br>Case Studies<br>Data Fits                                                                                                    |                                                                                                    |                                                                       |                                                                              |                                                              |                                                                                  |                                                                                          | ±.<br>Eo                                                                                                    |                                                  |
| <b>Properties</b><br>$-$ Simulation<br>Safety Analysis                                                                                                    | Messages                                                                                                    |                                                                       |                                                                              |                                                              |                                                                                  |                                                                                          | $\frac{1}{2}$<br>$\mathbb{U}$                                                                                         | $-1$                                             |
| <b>AV</b> Energy Analysis<br>Solver (Main) - Ready                                                                                                    |                                                                                                    |                                                                       |                                                                              |                                                              |                                                                                  |                                                                                          | U<br>112% →                                                                                                    | 田田                                               |

Рис. 10. Окно моделирования системы HYSYS и окно объектов «Palette»

В процессе дальнейшей работы это окно может исчезнуть из поля Вашего зрения вследствие перекрытия другими окнами; для его повторной активизации достаточно открыть вкладку главного меню «**Flowsheet/Modify**» в списке нажать мышью кнопку «**Models and Streams**» (рисунок 11).

| $\mathbf{B}$ , $\mathbf{H}$ , $\mathbf{E}$ , $\mathbf{E}$ , $\mathbf{B}$ , $\mathbf{E}$ , $\mathbf{E}$ , $\mathbf{E}$ , $\mathbf{E}$ , $\mathbf{E}$<br>File<br>Home<br>Economics<br>$\mathbb{Q}^2$<br>SARotate <sup>-</sup><br>IL Flip Horizontal > Auto Attach<br>Models and<br>Flip Vertical<br><b>Streams</b><br>Palette | Untitled - Aspen HYSYS V9 - aspenONE<br><b>Flowsheet</b><br>Flowsheet/Modify<br>View<br>Customize<br>Format<br><b>Dynamics</b><br>Resources<br>Auto Position All<br><b>T</b> Size<br>Move to Parent<br><b>III</b> Attach<br>Workbook Tables<br>묶<br>Default Colour Scheme *<br>· Name<br>ł.<br>$\mathcal{L}$<br>Um<br>ass Move into Subflowsheet<br>Break Connection D., Zoom<br>$\blacktriangleright$ Editor<br>Hide Object<br>Temperature<br>Find<br>Recycle<br>Advisor<br>Goto<br>Enter<br>Auto Position + Swap Connection + Pan<br>Parent Subflowsheet 2Ignore<br>Table Visibility<br>Display Legend<br>Pressure<br>Object<br>fa.<br>Flowsheet<br>Stream Label<br>Hierarchy<br><b>Display Options</b><br><b>Conditional Formatting</b><br>Tools | $\boxed{\underline{\omega}}$<br>$\Sigma$<br>$\Box$<br>$9 \circ 9$<br>Search aspenONE Exchange                                                                                       |
|----------------------------------------------------------------------------------------------------|----------------------------------------------------------------------------------------------------|----------------------------------------------------------------------------------------------------|
| <b>Simulation</b><br>Ł<br>All Items<br><b>Workbook</b><br>UnitOps<br>Streams<br>Stream Analysis<br>Equipment Design<br>Model Analysis<br>Data Tables<br>Strip Charts<br>Case Studies<br>Data Fits                                                                                                    | Economics<br><b>EDR Exchanger Feasibility</b><br>Energy<br>Capital Cost<br>OK<br><b>Utility Cost</b><br>Unknown<br>At Risk<br>Available Energy Savings<br>$\bf{0}$<br>$\bf{0}$<br>$\bf{0}$<br>$\circledast$<br><b>USD</b><br>USD/Year<br><b>MW</b><br>% of Actual Cont<br>$\bullet$ off<br>Flowsheet Case (Main) - Solver Active X +                                                                                                    | $\qquad \qquad \vartriangle$<br>H Palette <b>D D</b><br>$\sqrt{2}$<br>Ą<br>$\Rightarrow$<br>$\Rightarrow$<br>Refining<br>Upstream<br>Custom<br><b>Dynamics</b><br>Columns<br>Common |
| Properties<br>Simulation                                                                                                    |                                                                                                    | pH                                                                                                    |
| Safety Analysis<br><b>AV</b> Energy Analysis                                                                                                    | Messages                                                                                                    | $-4x$<br>$\mathbf{\Phi}$                                                                                                    |
| Solver (Main) - Ready                                                                                                    |                                                                                                    | Ū.<br>$\oplus$<br>112% →                                                                                                    |

Рис. 11. Фрагмент главного меню: активизация «**Palette**»

Чтобы при моделировании расчет происходил автоматическинеобходимо, чтобы был включен режим **Active**. При необходимости приостановить расчеты выбирается режим **On Hold** (рисунок 12).

| File               | Home      | Economics | <b>Dynamics</b>                   | View | Customize |              | <b>Resources</b> |         | Flowsheet/Modify           | Format |
|--------------------|-----------|-----------|-----------------------------------|------|-----------|--------------|------------------|---------|----------------------------|--------|
| & Cut              | SI        |           | Process Utility Manager           |      | Active    |              | ti.              | $3\Box$ | Model Summary              |        |
| <b>EaCopy</b>      | Unit Sets |           | Adjust Manager                    |      | On Hold   |              |                  |         | <b>图 Flowsheet Summary</b> |        |
| Paste <sup>*</sup> |           |           | <b>Fluid Package Associations</b> |      |           |              | Workbook         | Reports | nput                       |        |
| Clipboard          |           | Units     | Simulation                        |      | Solver    | $\mathbb{Z}$ |                  |         | Summaries                  |        |

Рис. 12. Фрагмент главного меню: режим автоматического расчета

#### <span id="page-14-0"></span>**2.2.1 Добавление материальных потоков в схему установки**

В HYSYS имеется два типа потоков: материальный и энергетический. Материальный поток имеет состав и такие параметры как температуру, давление и расход. Энергетический поток имеет только один параметр – теплосодержание.

Имеется несколько способов задания материальных потоков в HYSYS:

Вы можете включать и выключать режим отображения на экране Кассы объектов, нажимая на клавишу <F4> или выбирая пункт Открыть/ Закрыть кассу объектов в меню схема.

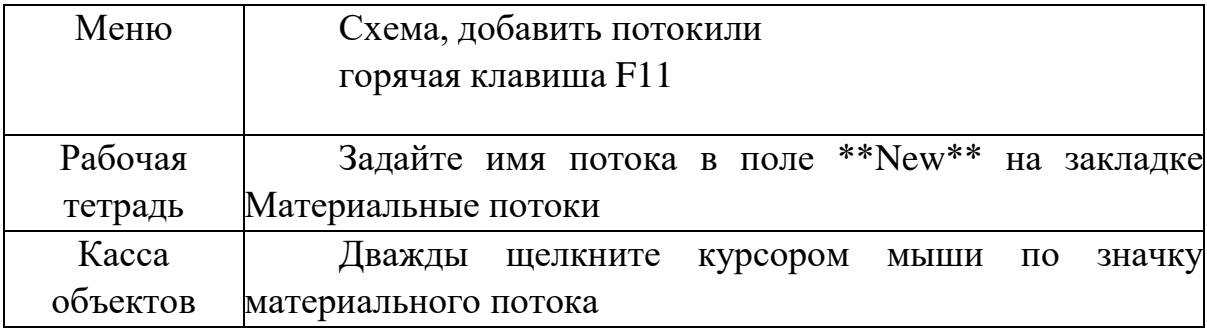

## <span id="page-15-0"></span>**2.3 Задание состава потока**

Выбирайте поток из Model Palette – Streams, и задавайте параметры и состав (рисунок 13, 14).

| Source Databank: HYSYS |                       |       |         | Select:     | <b>Pure Components</b> | ٠ | Filter:             | <b>All Families</b>       |
|------------------------|-----------------------|-------|---------|-------------|------------------------|---|---------------------|---------------------------|
| Component              | Type                  | Group |         | Search for: |                        |   | Search by:          | <b>Full Name/Synonym</b>  |
| Hydrogen               | <b>Pure Component</b> |       |         |             |                        |   |                     |                           |
| Methane                | <b>Pure Component</b> |       |         |             | <b>Simulation Name</b> |   | Full Name / Synonym | Formula                   |
| Ethane                 | Pure Component        |       | < Add   |             | n-Heptane              |   |                     | C7<br>C7H16               |
| Propane                | Pure Component        |       |         |             | n-Octane               |   |                     | C8<br><b>C8H18</b>        |
| i-Butane               | <b>Pure Component</b> |       |         |             | n-Nonane               |   |                     | C9<br><b>C9H20</b>        |
| n-Butane               | <b>Pure Component</b> |       | Replace |             | n-Decane               |   |                     | C10H22<br>C10             |
| i-Pentane              | Pure Component        |       |         |             | $n-C11$                |   |                     | C11<br>C11H24             |
| n-Pentane              | <b>Pure Component</b> |       | Remove  |             | $n-C12$                |   |                     | C12<br>C12H26             |
| Cyclopentane           | <b>Pure Component</b> |       |         |             | $n-C13$                |   |                     | C13H28<br>C13             |
| 22-Mbutane             | Pure Component        |       |         |             | $n-C14$                |   |                     | C14H30<br>C14             |
| 23-Mbutane             | Pure Component        |       |         |             | $n-C15$                |   |                     | C15<br>C15H32             |
| 2-Mpentane             | <b>Pure Component</b> |       |         |             | $n-C16$                |   |                     | C16H34<br>C16             |
| 3-Mpentane             | Pure Component        |       |         |             | $n-C17$                |   |                     | C17<br>C17H36             |
| n-Hexane               | <b>Pure Component</b> |       |         |             | $n-C18$                |   |                     | C18<br>C18H38             |
| Mcyclopentan           | Pure Component        |       |         |             | $n-C19$                |   |                     | C19<br>C19H40             |
| Cyclohexane            | Pure Component        |       |         |             | $n-C20$                |   |                     | C <sub>20</sub><br>C20H42 |
| 22-Mpentane            | Pure Component        |       |         |             | $n-C21$                |   |                     | C <sub>21</sub><br>C21H44 |
| 24-Mpentane            | <b>Pure Component</b> |       |         |             | $n-C22$                |   |                     | C22<br>C22H46             |
| Benzene                | Pure Component        |       |         |             | $n-C23$                |   |                     | C <sub>23</sub><br>C23H48 |
|                        |                       |       |         |             | $n-C24$                |   |                     | C <sub>24</sub><br>C24H50 |
|                        |                       |       |         |             | $n-C25$                |   |                     | C25H52<br>C <sub>25</sub> |
|                        |                       |       |         |             | $n-C26$                |   |                     | C26H54<br>C <sub>26</sub> |
|                        |                       |       |         |             | $n-C27$                |   |                     | C27H56<br>C <sub>27</sub> |
|                        |                       |       |         |             | $n-C28$                |   |                     | C28<br>C28H58             |
|                        |                       |       |         |             | $n-C29$                |   |                     | C <sub>29</sub><br>C29H60 |
|                        |                       |       |         |             | $n-C30$                |   |                     | C30<br>C30H62             |
|                        |                       |       |         |             | 22-Mpropane            |   | 22-MC3              | <b>C5H12</b>              |
|                        |                       |       |         |             | 2-Mhexane              |   | $2-MC6$             | C7H16                     |
|                        |                       |       |         |             | 3-Mhexane              |   | $3-MC6$             | C7H16                     |
|                        |                       |       |         |             | 3-Epentane             |   | $3-EC5$             | C7H16                     |
|                        |                       |       |         |             | 23-Mpentane            |   | 23-MC5              | C7H16                     |
|                        |                       |       |         |             | 33-Mpentane            |   | 33-MC5              | C7H16                     |
|                        |                       |       |         |             | 223-Mbutane            |   | 223-MC4             | C7H16                     |
|                        |                       |       |         |             | 2-Mheptane             |   | $2-MC7$             | <b>C8H18</b>              |
|                        |                       |       |         |             | 3-Mheptane             |   | $3-MC7$             | C8H18                     |

Рис. 13. Окно выбранных компонентов

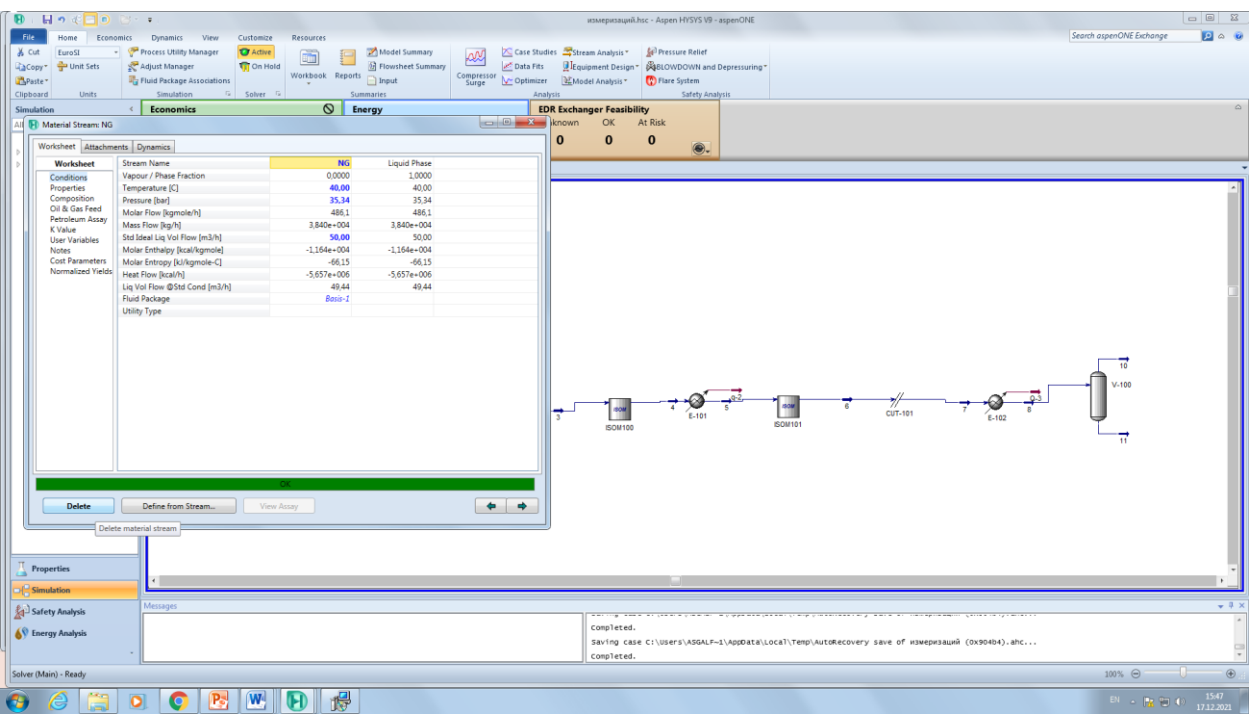

Рис. 14. Исходные данные для моделирования (Temperature, pressure, mass flow).

Теперь также выбирайте поток для ВСГ и задавайте параметры и состав (рисунок 15, 16).

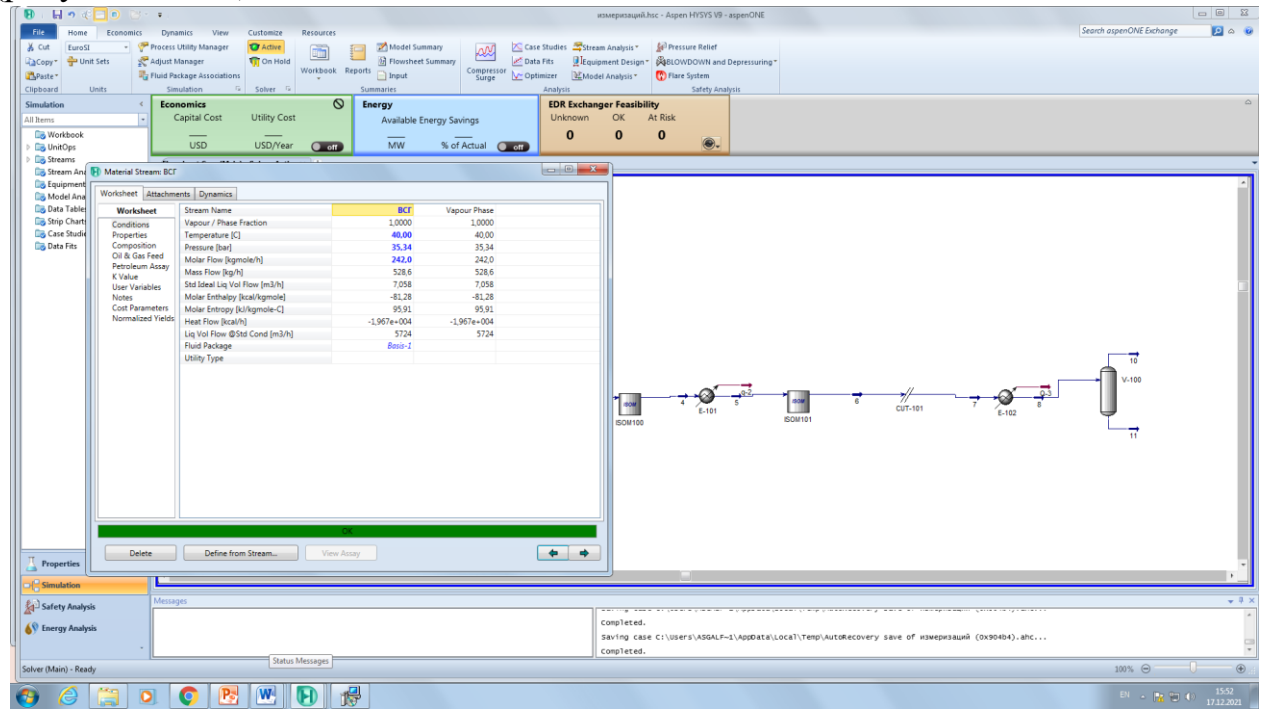

Рис. 15. Исходные данные для ВСГ (Temperature, pressure, mass flow).

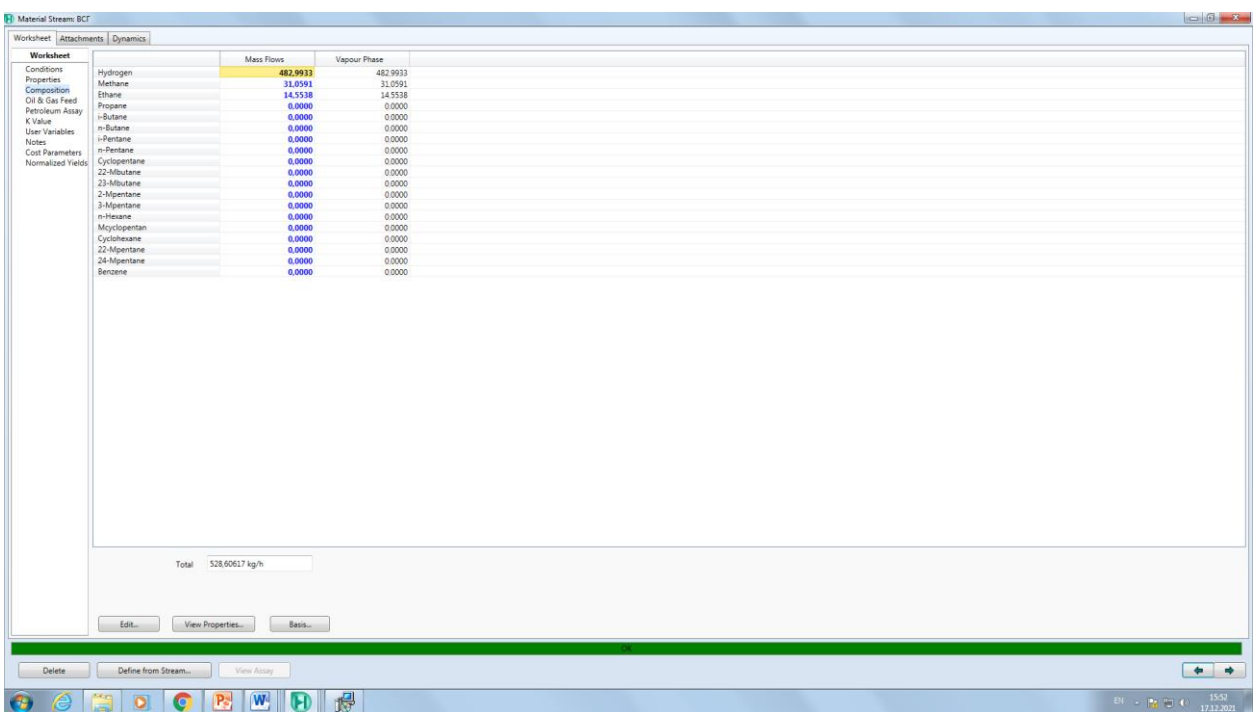

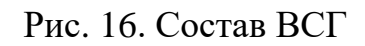

После этого поставьте на линию поток газ и ВСГ нагреватель (рисунок 17), и задайте температуру во вкладке параметр нагреватель 34,37 °С.

| $\mathbf{B}$ . Hence $\Box$ $\mathbf{D}$ and $\mathbf{E}$ |                            |                                              |                          |                                                        |                                                                                                    | $\Box$ $\Box$ $\Box$<br>измеризаций.hsc - Aspen HYSYS V9 - aspenONE                                                                               |               |
|-----------------------------------------------------------|----------------------------|----------------------------------------------|--------------------------|--------------------------------------------------------|----------------------------------------------------------------------------------------------------|----------------------------------------------------------------------------------------------------|---------------|
| File.<br>Home                                             | Economics                  | Dynamics<br>View<br>Customize                | Resources                |                                                        |                                                                                                    | $\bullet$ $\bullet$<br>Search aspenONE Exchange                                                                                                   |               |
| % Cut<br>EuroSI                                           |                            | - Process Utility Manager<br><b>O</b> Active |                          | Model Summary                                          | Case Studies Stream Analysis                                                                                                    | <b>Ar<sup>3</sup></b> Pressure Relief                                                                                                    |               |
| Copy + Unit Sets                                          |                            | <b>Ti</b> On Hold<br>Adjust Manager          | Ō                        | æ<br><b>Ed</b> Flowsheet Summary                       | Data Fits                                                                                                    | Equipment Design ~ SABLOWDOWN and Depressuring                                                                                                    |               |
| Paste <sup>*</sup>                                        |                            | Fuid Package Associations                    | Workbook Reports         | Compressor<br>Surge<br>nput                            | Optimizer                                                                                                    | <sup>(1)</sup> Flare System<br>Model Analysis *                                                                                                   |               |
| Clipboard                                                 | <b>Units</b>               | Simulation<br><b>G</b> Solver G              | <b>Summaries</b>         |                                                        | Analysis                                                                                                    | Safety Analysis                                                                                                    |               |
| Simulation                                                | $\epsilon$                 | <b>Economics</b>                             | $\circ$<br><b>Energy</b> |                                                        |                                                                                                    | <b>EDR Exchanger Feasibility</b>                                                                                                    | $\triangle$   |
| All Items                                                 |                            | Capital Cost<br><b>Utility Cost</b>          |                          |                                                        | Unknown                                                                                                    | OK<br>At Risk                                                                                                    |               |
| Workbook                                                  |                            |                                              |                          | Available Energy Savings                               | $\mathbf{0}$                                                                                                    | $\bf{0}$<br>$\bf{0}$                                                                                                    |               |
| <b>City</b> UnitOps                                       |                            | <b>USD</b><br>USD/Year                       | $Q$ on                   | MW<br>% of Actual Con                                  |                                                                                                    | $\circledast$ .                                                                                                    |               |
| Streams                                                   |                            |                                              |                          |                                                        |                                                                                                    |                                                                                                    |               |
|                                                           | Stream And T Heater: E-100 |                                              |                          |                                                        | $\begin{picture}(10,10) \put(0,0){\line(1,0){10}} \put(10,0){\line(1,0){10}} \put(10,0){\line(1,0){10}} \put(10,0){\line(1,0){10}} \put(10,0){\line(1,0){10}} \put(10,0){\line(1,0){10}} \put(10,0){\line(1,0){10}} \put(10,0){\line(1,0){10}} \put(10,0){\line(1,0){10}} \put(10,0){\line(1,0){10}} \put(10,0){\line(1,0){10}} \put(10,0){\line(1$ |                                                                                                    |               |
| <b>Lig</b> Equipment                                      |                            |                                              |                          |                                                        |                                                                                                    |                                                                                                    |               |
| <b>City Model Ana</b>                                     | Design Rating              | Worksheet Performance Dynamics               |                          |                                                        |                                                                                                    |                                                                                                    |               |
| <b>Data Table</b><br><b>Co</b> Strip Chart                | Worksheet                  | Name                                         | $\mathbf{1}$             | $\overline{2}$<br>$Q-1$                                |                                                                                                    |                                                                                                    |               |
| <b>Case Studie</b>                                        | Conditions<br>Properties   | Vapour                                       | 0,3277                   | 0,4565<br><empty></empty>                              |                                                                                                    |                                                                                                    |               |
| <b>Data Fits</b>                                          | Composition                | Temperature [C]<br>Pressure [bar]            | 37,93<br>35.34           | 150,0<br><empty><br/>34,36<br/><empty></empty></empty> |                                                                                                    |                                                                                                    |               |
|                                                           | PF Specs                   | Molar Flow [kgmole/h]                        | 728,1                    | 728,1<br><empty></empty>                               |                                                                                                    |                                                                                                    |               |
|                                                           |                            | Mass Flow [kg/h]                             | $3,892e+004$             | 3,892e+004<br><empty></empty>                          |                                                                                                    |                                                                                                    |               |
|                                                           |                            | Std Ideal Liq Vol Flow [m3/h]                | 57,06                    | 57,06<br><empty></empty>                               |                                                                                                    |                                                                                                    |               |
|                                                           |                            | Molar Enthalpy [kcal/kgmole]                 | $-7797$                  | $-3835$<br><empty></empty>                             |                                                                                                    |                                                                                                    |               |
|                                                           |                            | Molar Entropy [kJ/kgmole-C]                  | $-12.11$                 | 32.79<br><empty></empty>                               |                                                                                                    |                                                                                                    |               |
|                                                           |                            | Heat Flow [kcal/h]                           | $-5,677e+006$            | $-2,792e+006$<br>2,884e+006                            |                                                                                                    |                                                                                                    |               |
|                                                           |                            |                                              |                          |                                                        |                                                                                                    |                                                                                                    |               |
|                                                           |                            |                                              |                          |                                                        |                                                                                                    |                                                                                                    |               |
|                                                           |                            |                                              |                          |                                                        |                                                                                                    | $V - 100$                                                                                                    |               |
|                                                           |                            |                                              |                          |                                                        |                                                                                                    |                                                                                                    |               |
|                                                           |                            |                                              |                          |                                                        |                                                                                                    | $\frac{7}{\text{CUT-101}}$<br>100<br>$E - 101$<br>E-102                                                                                           |               |
|                                                           |                            |                                              |                          |                                                        |                                                                                                    | <b>ISOM101</b><br><b>ISOM100</b>                                                                                                    |               |
|                                                           |                            |                                              |                          |                                                        |                                                                                                    |                                                                                                    |               |
|                                                           | Delete                     |                                              |                          |                                                        | $\Box$ Ignored                                                                                                    |                                                                                                    |               |
|                                                           |                            |                                              |                          |                                                        |                                                                                                    |                                                                                                    |               |
|                                                           |                            |                                              |                          |                                                        |                                                                                                    |                                                                                                    |               |
|                                                           |                            |                                              |                          |                                                        |                                                                                                    |                                                                                                    |               |
|                                                           |                            |                                              |                          |                                                        |                                                                                                    |                                                                                                    |               |
|                                                           |                            |                                              |                          |                                                        |                                                                                                    |                                                                                                    |               |
|                                                           |                            |                                              |                          |                                                        |                                                                                                    |                                                                                                    |               |
|                                                           |                            |                                              |                          |                                                        |                                                                                                    |                                                                                                    |               |
| <b>Properties</b>                                         |                            |                                              |                          |                                                        |                                                                                                    |                                                                                                    |               |
| $\left\vert -\right\vert$ Simulation                      |                            |                                              |                          |                                                        |                                                                                                    |                                                                                                    |               |
|                                                           |                            | Messages                                     |                          |                                                        |                                                                                                    |                                                                                                    | $-1$          |
| Safety Analysis                                           |                            |                                              |                          |                                                        |                                                                                                    | as present process that approximation process processes and a construction of the second constant of the second<br>Service of the Contract<br>$-$ |               |
| <sup><sup>6</sup> Energy Analysis</sup>                   |                            |                                              |                          |                                                        |                                                                                                    | completed.                                                                                                    |               |
|                                                           |                            |                                              |                          |                                                        |                                                                                                    | Saving case C:\Users\ASGALF~1\AppData\Local\Temp\AutoRecovery save of измеризаций (0x904b4).ahc                                                   |               |
|                                                           |                            |                                              |                          |                                                        |                                                                                                    | completed.                                                                                                    |               |
| Solver (Main) - Ready                                     |                            |                                              |                          |                                                        |                                                                                                    | 100% →                                                                                                    | $\circledast$ |
| æ                                                         | $\overline{\mathbf{o}}$    | $\overline{\mathbf{W}}$<br>P.,<br>ю          | 慢                        |                                                        |                                                                                                    | 15:55<br>$BN \rightarrow 2200$ $1222021$                                                                                                    |               |

Рис.17. Параметр нагреватель газа

Далее устанавливаете переход (Stream Cutter ) поток и реактор изомеризации (рис. 18).

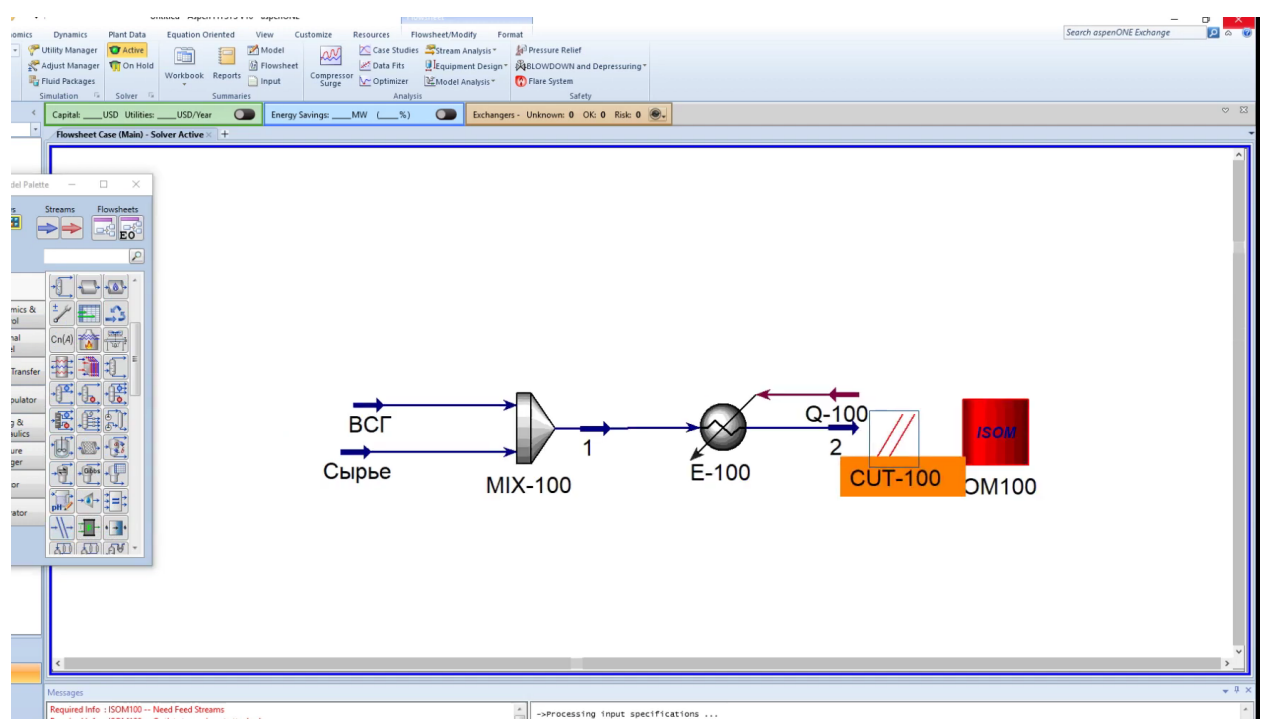

Рисунок 18. переход (Stream Cutter) поток и реактор изомеризации Далее задайте механический параметр как на рисунке 19.

| Home<br>NewUser16e<br>y <sup>-</sup> The Unit Sets<br>d<br>Units                                                                                                    | Economics<br>Fuid Packages                                                                                                    | Dynamics Plant Data<br>Equation Oriented<br>View<br>Utility Manager <b>T</b> Active<br>$\Box$<br>Adjust Manager Ti On Hold<br>Workbook Reports<br>nput<br>-<br>Simulation 12 Solver 12<br>Summaries                                                                     | Resources<br>Customize<br>Case Studies Stream Analysis<br>Model<br>kan<br><b>B</b> Flowsheet<br>Compressor Me Optimizer 22 Model Analysis *<br>Anatrsis | <b>Sel Pressure Relief</b><br>Data Fits UEquipment Design * PABLOWDOWN and Depressuring *<br>Flare System<br>Safety |                                                    | $P = 2$<br>Search aspenONE Exchange<br>0 <sub>23</sub> |
|----------------------------------------------------------------------------------------------------|----------------------------------------------------------------------------------------------------|----------------------------------------------------------------------------------------------------|----------------------------------------------------------------------------------------------------|----------------------------------------------------------------------------------------------------|----------------------------------------------------|--------------------------------------------------------|
| tion.<br>$\overline{\mathcal{M}}$<br>Workbook<br><b>UnitOps</b>                                                                                                    |                                                                                                    | $\bullet$<br>Capital: USD Utilities: USD/Year<br>Flowsheet Case (Main) - Solver Active                                                                                                    | Energy Savings: ___MW (__%)                                                                                                    | Exchangers - Unknown: 0 OK: 0 Risk: 0 8.                                                                            |                                                    |                                                        |
| Streams<br>Equipment<br>Model Analy<br>Data Tables<br>Strip Charts<br>Case Studie<br>Data Fits<br>Plant Data<br>All<br>$rac{Dy}{C}$<br>Exte<br>Mo<br>Hea<br>Mag<br>$277$<br>Rea | Stream Anal <sup>1</sup> Model Palette -<br><b>El</b> Isom Unit Op: ISOM100<br>Simulation<br>Connections<br>Mechanical<br><b>Basic Tuning</b><br>Advanced Tuning<br>Summary<br>Notes | $\Box$<br>$\propto$<br>Simulation Calibration Worksheet Solver<br>Reactor Diameter [m]<br>2,300<br>7,700<br>Reactor Length [m]<br>0,8500<br>Catalyst Density [kg/m3]<br>Void Fraction<br>0.78<br>Specify Reactor Type:<br><b>B</b> Lead Reactor<br><b>E</b> Lag Reactor |                                                                                                    | $\Box$<br>$\sim$                                                                                                    | $\times$<br><b>ISOM</b><br>n<br><b>SOM100</b><br>3 |                                                        |
| Seg<br>L.<br>operties<br>mulation<br>Fety Analysis                                                                                                    |                                                                                                    |                                                                                                    |                                                                                                    |                                                                                                    |                                                    | $-12$                                                  |

Рис. 19. Механический параметр реактора изомеризации

Далее переходите во вкладку Calibration (рисунок 20) и нажимаете на вклад Pull Data from Simulation (для переноса данных реактора).

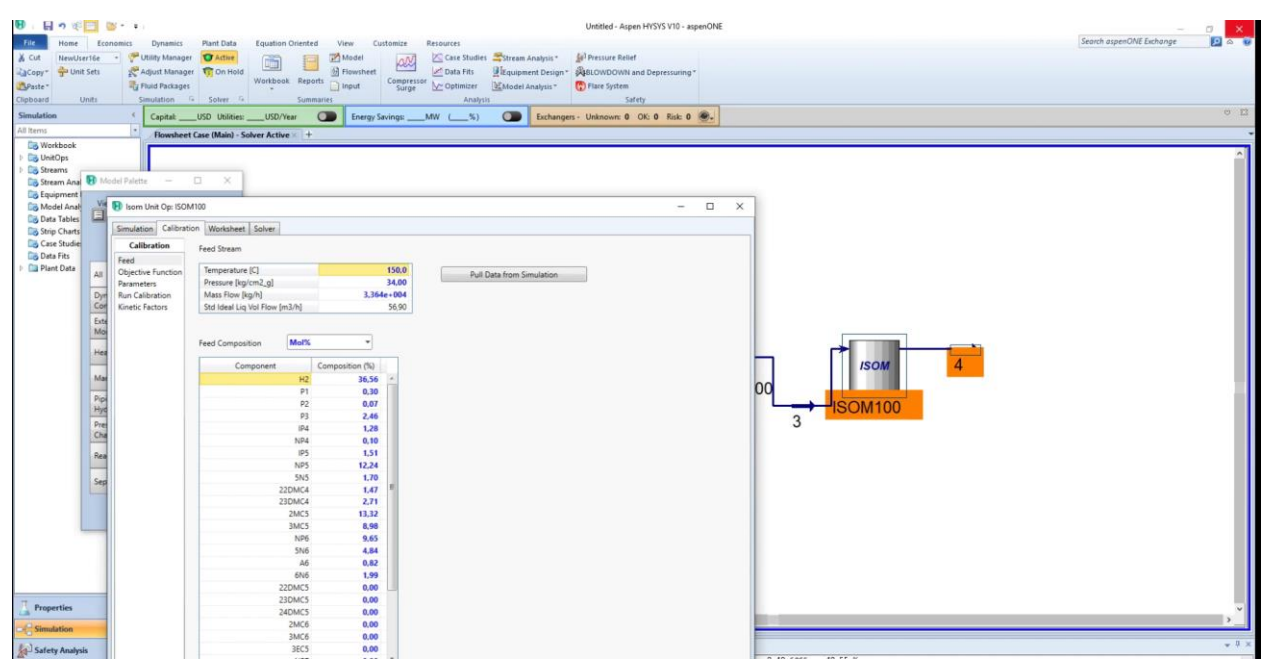

Рисунок 20. Вкладка Calibration

Далее переходите на вкладку Objective Function (рисунок 21) и копируете данные Sigma и переносите их в вкладку Plant (рисунок 21).

|                                                                |                                         | Flowsheet Case (Main) - Solver Active |                |                |                                     |                                     |                                     |          |                |  |
|----------------------------------------------------------------|-----------------------------------------|---------------------------------------|----------------|----------------|-------------------------------------|-------------------------------------|-------------------------------------|----------|----------------|--|
| Stream Anal & Model Palette -<br>Vä<br>H Isom Unit Op: ISOM100 | $\times$                                |                                       |                |                |                                     |                                     | $\Box$<br>$\sim$                    | $\times$ |                |  |
|                                                                |                                         |                                       |                |                |                                     |                                     |                                     |          |                |  |
|                                                                | Simulation Calibration Worksheet Solver |                                       |                |                |                                     |                                     |                                     |          |                |  |
| Calibration                                                    |                                         |                                       |                |                |                                     |                                     |                                     |          |                |  |
| Feed<br>Objective Function                                     |                                         | Included<br>R                         | Sigma          | Plant          | Model                               | Delta:                              | Contribution                        |          |                |  |
| AII<br>Parameters                                              | IP4 Wt%                                 | $\overline{\mathbf{v}}$               | 1,000          | 1,000          | <empty></empty>                     | <empty></empty>                     | <empty></empty>                     |          |                |  |
| Dyn<br>Run Calibration Parameters Wt%                          | NP4 Wt%                                 | R                                     | 1,000<br>1,000 | 1,000<br>1,000 | <empty></empty>                     | <empty></empty>                     | <empty></empty>                     |          |                |  |
| Con<br>Kinetic Factors                                         | NP5 Wr%                                 | ₽                                     | 1,000          | 1,000          | <empty><br/><empty></empty></empty> | <empty><br/><empty></empty></empty> | <empty><br/><empty></empty></empty> |          |                |  |
| Exte                                                           | 5N5 Wt%                                 | R                                     | 1,000          | 1,000          | <empty></empty>                     | <empty></empty>                     | <empty></empty>                     |          |                |  |
| Mo                                                             | 22DMC4 Wt%                              | ₽                                     | 1,000          | 1,000          | <empty></empty>                     | <empty></empty>                     | <empty></empty>                     |          |                |  |
|                                                                | 23DMC4 Wr%                              | R                                     | 1,000          | 1,000          | <empty></empty>                     | <empty></empty>                     | <empty></empty>                     |          |                |  |
| Hea<br>- -                                                     | 2MC5 Wr%                                | ы                                     | 1,000          | 1,000          | <empty></empty>                     | <empty></empty>                     | <empty></empty>                     |          | <b>ISOM</b>    |  |
| Mag                                                            | <b>3MC5 Wrlig</b>                       | R                                     | 1,000          | 1,000          | <empty></empty>                     | <empty></empty>                     | <empty></empty>                     |          |                |  |
|                                                                | NP6 Wt%                                 | ₽                                     | 1,000          | 1,000          | <empty></empty>                     | <empty></empty>                     | <empty></empty>                     |          | 00             |  |
| $\frac{p_{i}p}{\Omega_{i}^{n}}$                                | 5N6 Wt%                                 | R                                     | 1,000          | 1,000          | <empty></empty>                     | <empty></empty>                     | <empty></empty>                     |          |                |  |
|                                                                | A6 Wt%                                  | R<br>p                                | 1,000          | 1,000          | <empty></empty>                     | <empty></empty>                     | <empty></empty>                     |          | <b>ISOM100</b> |  |
|                                                                | 6N6 Wt%                                 | Ρ                                     | 1,000          | 1,000          | <empty></empty>                     | <empty></empty>                     | <empty></empty>                     |          | 3              |  |
|                                                                | NP7 Wt%                                 | π                                     | 1,000          | 1,000          | <empty></empty>                     | <empty></empty>                     | <empty></empty>                     |          |                |  |
| Rea                                                            | 6N7 Wt%                                 |                                       | 1,000          | 1,000          | <empty></empty>                     | <empty></empty>                     | <empty></empty>                     |          |                |  |
| Sep<br>≕                                                       |                                         |                                       |                |                |                                     |                                     |                                     |          |                |  |

Рис. 21. Вкладка Objective Function

Далее переходите на вкладку параметры и добавляете нижние и верхние границы (рисунок 22).

|                    | <b>B</b> Stream Ana <b>B</b> Model Palette<br>$\sim$ | Flowsheet Case (Main) - Solver Active<br>$\Box$<br>$\times$            |                                           |                        |                       |                                    |          |                     |  |
|--------------------|------------------------------------------------------|------------------------------------------------------------------------|-------------------------------------------|------------------------|-----------------------|------------------------------------|----------|---------------------|--|
|                    | <b>ED</b> Isom Unit Op: ISOM100                      |                                                                        |                                           |                        |                       | $\Box$<br>$\overline{\phantom{a}}$ | $\times$ |                     |  |
|                    |                                                      | Simulation Calibration Worksheet Solver                                |                                           |                        |                       |                                    |          |                     |  |
|                    | Calibration<br>Feed                                  | <b>Reaction Activities</b>                                             |                                           |                        |                       |                                    |          |                     |  |
| AII                | Objective Function<br>Parameters                     | Global Activity                                                        | Included<br>$\overline{\mathbf{v}}$       | Initial Value<br>1,000 | Lower Bound<br>0.0000 | Upper Bound<br>100,0               |          |                     |  |
| Dyr                | Run Calibration                                      | <b>Isomerization Activity</b>                                          | $\overline{v}$                            | 1,000                  | 0,0000                | 100,0                              |          |                     |  |
| Cor                | Kinetic Factors                                      | Hydrocracking Activity                                                 | $\overline{v}$<br>$\overline{\mathbf{v}}$ | 1,000<br>1,000         | 0,0000<br>0,0000      | 100,0<br>100,0                     |          |                     |  |
| Exte<br>Mo         |                                                      | Hydrogenation Activity<br>Ring-opening Activity                        | $\overline{\mathbf{v}}$                   | 1,000                  | 0,0000                | 100,0                              |          |                     |  |
| Hea                |                                                      | Heavy Activity                                                         | $\overline{\mathbf{v}}$<br>$\overline{v}$ | 1,000                  | 0,0000                | 100,0                              |          |                     |  |
|                    |                                                      | 2MC5 Isomerization KEQ Intercept<br>23DMC4 Isomerization KEQ Intercept | $\overline{\mathbf{v}}$                   | 1,000<br>1,000         | 0,0000<br>0,0000      | 100,0<br>100,0                     |          | <b>ISOM</b>         |  |
| Ma                 |                                                      | 3MC5 Isomerization KEQ Intercept                                       | $\overline{a}$                            | 1,000                  | 0,0000                | 100,0                              |          |                     |  |
| Pip<br>Pipe<br>Pre |                                                      | 22DMC4 Isomerization KEQ Intercept                                     | $\overline{\mathbf{v}}$<br>$\overline{v}$ | 1,000                  | 0,0000                | 100,0                              |          | 00                  |  |
|                    |                                                      | IP5 Isomerization KEQ Intercept<br>5N6 Isomerization KEQ Intercept     | $\overline{v}$                            | 1,000<br>1,000         | 0,0000<br>0,0000      | 100,0<br>100,0                     |          | <b>ISOM100</b><br>3 |  |
|                    |                                                      | A6 Saturation KEQ Intercept                                            | $\overline{\mathbf{v}}$                   | 1,000                  | 0,0000                | 100,0                              |          |                     |  |
|                    |                                                      | IP4 Isomerization KEQ Intercept                                        | $\overline{\mathbf{v}}$                   | 1,000                  | 0,0000                | 100                                |          |                     |  |
| Rea<br>Sep         |                                                      |                                                                        |                                           |                        |                       |                                    |          |                     |  |

Рис. 22. Вкладка параметры

Далее переходите на вкладку Run Calibration и нажимаете Initialize Calibration и после этого нажимаете на вкладку запустить калибровку, далее нажимаете на вкладку Transfer factors Simulation (рисунок 23).

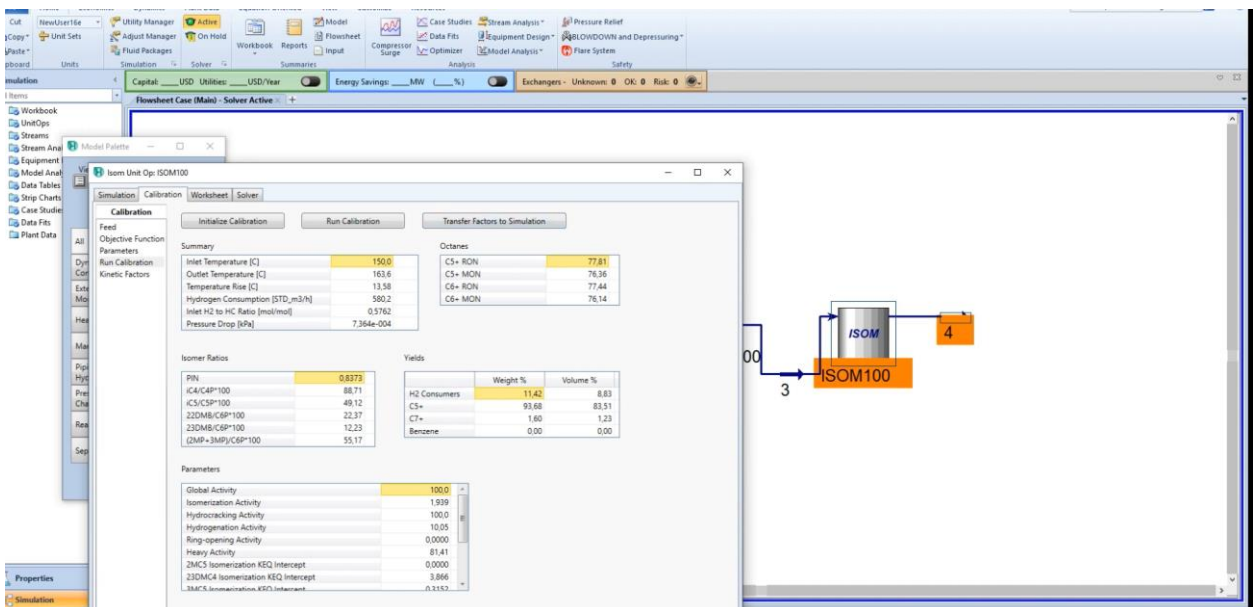

Рис. 23. Вкладка Run Calibration

Далее устанавливайте холодильник и задаете необходимое давление и температуру (рисунок 24)

| Unit Sets<br>Copy <sup>*</sup><br>Paste <sup>+</sup><br>Units<br>board<br>nulation<br>Items<br><b>Northeast</b> | Adjust Manager T On Hold<br><b>Par Fluid Packages</b><br>Simulation G Solver G<br>Capital: USD Utilities: USD/Year<br>$\left  \cdot \right $<br>Flowsheet Case (Main) - Solver Active | H Flowsheet<br>Workbook Reports<br>nput<br>Summaries | utf Data Fits<br>Energy Savings ___ MW (___%) | Equipment Design" ABLOWDOWN and Depressuring"<br>Compressor Mc Optimizer MModel Analysis * There System<br>Amalysis | Safety<br>Exchangers - Unknown: 0 OK: 0 Risk: 0 8.                   | 0 <sup>23</sup> |
|----------------------------------------------------------------------------------------------------|----------------------------------------------------------------------------------------------------|------------------------------------------------------|-----------------------------------------------|----------------------------------------------------------------------------------------------------|----------------------------------------------------------------------|-----------------|
| Material Stream: 5<br><b>Co</b> Unit                                                                            |                                                                                                    |                                                      |                                               | $\Box$<br>$\times$<br>2                                                                                             |                                                                      |                 |
| <b>Ca</b> Street                                                                                                | Worksheet Attachments Dynamics                                                                                                    |                                                      |                                               |                                                                                                    |                                                                      |                 |
| <b>Light</b> Equ<br><b>Worksheet</b><br><b>Mot</b><br>Conditions                                                | Stream Name<br>Vapour / Phase Fraction                                                                                                    | 5<br>0,5223                                          | Vapour Phase<br>0,5223                        | Liquid Phase<br>0.4777                                                                                              |                                                                      |                 |
| <b>City</b> Data<br>Properties<br>Composition<br><b>City</b> Strip                                              | Temperature [C]<br>Pressure [kg/cm2_g]                                                                                                    | 140,0<br>33,00                                       | 140.0<br>33.00                                | 140,0<br>33,00                                                                                                    |                                                                      |                 |
| Oil & Gas Feed<br><b>Case</b>                                                                                   | Molar Flow [kgmole/h]                                                                                                    | 634,0                                                | 331,2                                         | 302.9                                                                                                    |                                                                      |                 |
| Petroleum Assay<br><b>Data</b><br>K Value                                                                       | Mass Flow [kg/h]                                                                                                    | $3,365e+004$                                         | 9951                                          | 2.370e+004                                                                                                    |                                                                      |                 |
| <b>Plan</b><br>User Variables                                                                                   | Std Ideal Liq Vol Flow (m3/h)                                                                                                    | 56.66                                                | 20,67                                         | 36,00                                                                                                    |                                                                      |                 |
| <b>Notes</b><br>Cost Parameters                                                                                 | Molar Enthalpy [kl/kgmole]<br>Molar Entropy [kl/kgmole-C]                                                                                                    | $-1,015e+005$<br>$-338.6$                            | $-5,061e + 004$<br>$-180.7$                   | $-1,572e+005$<br>$-511.3$                                                                                           |                                                                      |                 |
| Normalized Yields                                                                                               | Heat Flow [kJ/h]                                                                                                    | $-6.437e+007$                                        | $-1,676e + 007$                               | $-4.761e - 007$                                                                                                    |                                                                      |                 |
|                                                                                                    | Liq Vol Flow @Std Cond [m3/h]                                                                                                    | 65.58                                                | 30.56                                         | 35.53                                                                                                    |                                                                      |                 |
|                                                                                                    | Fluid Package                                                                                                    | <b>REFSRK</b>                                        |                                               |                                                                                                    |                                                                      |                 |
|                                                                                                    | Utility Type                                                                                                    |                                                      |                                               |                                                                                                    | $Q - 100$<br>$Q - 101$                                               |                 |
|                                                                                                    |                                                                                                    |                                                      |                                               |                                                                                                    | 3<br>4<br><b>ISOM</b><br><b>CUT-100</b><br>$E-101$<br><b>ISOM100</b> |                 |

Рис. 24. Параметры холодильника

Далее добавляете второй реактор и повторите те самые шаги, как было с первым реактором. Далее добавляете приход (Stream Cutter) поток (рисунок 25).

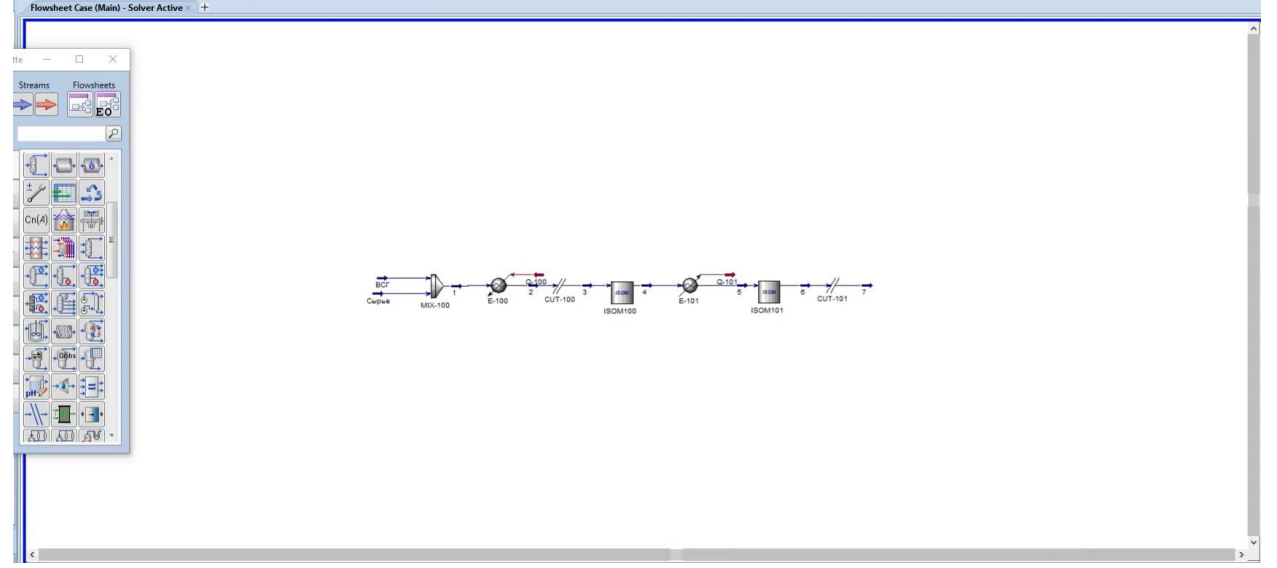

Рис. 25. Приход (Stream Cutter) поток

Далее устанавливайте холодильник и задайте параметры (рисунок 26).

| < Capital: USD Utilities: USD/Year<br>Energy Savings ___ MW (___%)<br>Exchangers - Unknown: 0 OK: 0 Risk: 0 .<br>$\mathbf{m}$<br>Flowsheet Case (Main) - Solver Active × +<br><b>rkbook</b><br>itOps<br>tams<br><b>D</b> Material Stream: 8<br>$\Box$<br>$\times$<br>$\overline{\phantom{a}}$<br>tam Ana<br><i>uipment</i><br>Worksheet Attachments Dynamics<br><b>Idel Anal</b><br>:a Tables<br>Stream Name<br>$\mathbf{8}$<br>Vapour Phase<br>Liquid Phase<br>Worksheet<br>Vapour / Phase Fraction<br>0,3376<br>0,3376<br>0,6624<br>p Charts<br>Conditions<br>0.0000<br>Temperature [C]<br>0,0000<br>0.0000<br>se Studie<br>Properties<br>Composition<br>Pressure [kg/cm2_g]<br>32,00<br>32,00<br>32.00<br>ta Fits<br>Oil & Gas Feed<br>Molar Flow [kgmole/h]<br>628,6<br>212.2<br>416.4<br>nt Data<br>Petroleum Assay<br>Mass Flow [kg/h]<br>$3,312e+004$<br>618,9<br>$3,250e + 004$<br>K Value<br>Std Ideal Liq Vol Flow [m3/h]<br>56.12<br>6.383<br>49.73<br><b>User Variables</b><br>Molar Enthalpy [kJ/kgmole]<br>$-1,237e+005$<br>$-3114$<br>$-1.852e + 005$<br>Notes<br>Cost Parameters<br>$-0,6120$<br>Molar Entropy [kJ/kgmole-C]<br>31,12<br>93,38<br>Normalized Yields<br>$-6.608e + 005$<br>$-7.711e + 007$<br>Heat Flow [kJ/h]<br>$-7.777e + 007$<br>5019<br>65.18<br>49.49<br>Liq Vol Flow @Std Cond [m3/h]<br><b>Fluid Package</b><br>Basis-1<br>Utility Type<br>$\frac{7}{\text{CUT-101}}$<br>6.101<br><b>ISOM101</b><br><b>ISOM100</b> |          |  | Safety | Case Studies Stream Analysis * Sel Pressure Relief<br>Data Fits UEquipment Design * ABLOWDOWN and Depressuring * | Compressor<br>Surge V Optimizer 22 Model Analysis * (2) Flare System<br>Analysis | Model<br>æ<br><b>b</b> Flowsheet<br>$\Box$ Input | Utility Manager <b>T</b> Active<br>œ<br>Adjust Manager <b>T</b> On Hold<br>Workbook Reports<br>Simulation 5 Solver 5<br>Summaries | Home Economics Dynamics Plant Data<br>NewUser16e<br>$\boldsymbol{\mathrm{v}}$<br><b>D</b> Unit Sets<br>Fuld Packages<br><b>Units</b> |
|----------------------------------------------------------------------------------------------------|----------|--|--------|----------------------------------------------------------------------------------------------------|----------------------------------------------------------------------------------|--------------------------------------------------|----------------------------------------------------------------------------------------------------|----------------------------------------------------------------------------------------------------|
|                                                                                                    | $O$ $23$ |  |        |                                                                                                    |                                                                                  |                                                  |                                                                                                    |                                                                                                    |
|                                                                                                    |          |  |        |                                                                                                    |                                                                                  |                                                  |                                                                                                    |                                                                                                    |
|                                                                                                    |          |  |        |                                                                                                    |                                                                                  |                                                  |                                                                                                    |                                                                                                    |
|                                                                                                    |          |  |        |                                                                                                    |                                                                                  |                                                  |                                                                                                    |                                                                                                    |
|                                                                                                    |          |  |        |                                                                                                    |                                                                                  |                                                  |                                                                                                    |                                                                                                    |
|                                                                                                    |          |  |        |                                                                                                    |                                                                                  |                                                  |                                                                                                    |                                                                                                    |
|                                                                                                    |          |  |        |                                                                                                    |                                                                                  |                                                  |                                                                                                    |                                                                                                    |
|                                                                                                    |          |  |        |                                                                                                    |                                                                                  |                                                  |                                                                                                    |                                                                                                    |
|                                                                                                    |          |  |        |                                                                                                    |                                                                                  |                                                  |                                                                                                    |                                                                                                    |
|                                                                                                    |          |  |        |                                                                                                    |                                                                                  |                                                  |                                                                                                    |                                                                                                    |
|                                                                                                    |          |  |        |                                                                                                    |                                                                                  |                                                  |                                                                                                    |                                                                                                    |
|                                                                                                    |          |  |        |                                                                                                    |                                                                                  |                                                  |                                                                                                    |                                                                                                    |
|                                                                                                    |          |  |        |                                                                                                    |                                                                                  |                                                  |                                                                                                    |                                                                                                    |
|                                                                                                    |          |  |        |                                                                                                    |                                                                                  |                                                  |                                                                                                    |                                                                                                    |
|                                                                                                    |          |  |        |                                                                                                    |                                                                                  |                                                  |                                                                                                    |                                                                                                    |
|                                                                                                    |          |  |        |                                                                                                    |                                                                                  |                                                  |                                                                                                    |                                                                                                    |
|                                                                                                    |          |  |        |                                                                                                    |                                                                                  |                                                  |                                                                                                    |                                                                                                    |
|                                                                                                    |          |  |        |                                                                                                    |                                                                                  |                                                  |                                                                                                    |                                                                                                    |

Рис. 26. Параметры холодильника

Далее добавляете сепаратор, чтобы показать состав конечного продукта (рисунок 27)

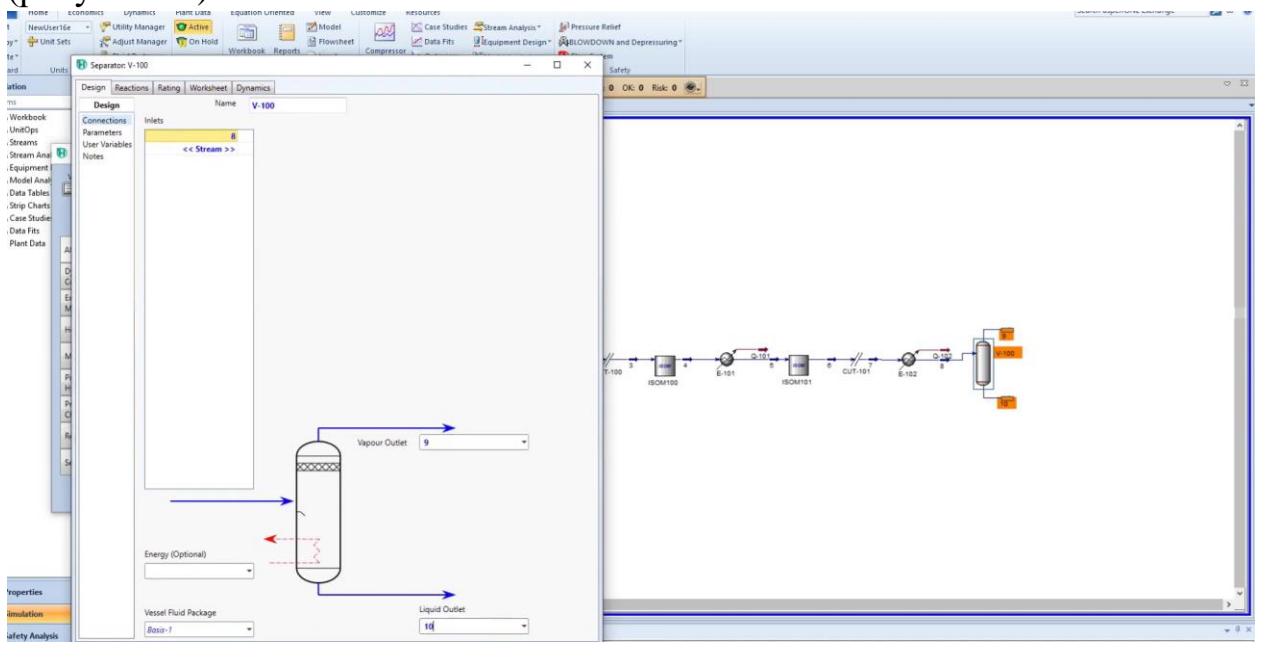

Рис. 27. Сепаратор

На этом этапе завершено моделирование реактора блока установки изомеризации.

Теперь можно сравнить приход сырья (газ) с расходом полученных продуктов на 10 потока (рисунок 28).

| Stream: Curput  |                      |                           |              | $\infty$<br>÷. |                                | Untitled - Aspen HYSYS V10 - aspenONE |                                               |                  |                          |        | a.<br>$\times$<br>日 。<br>th aspenONE Exchange |
|-----------------|----------------------|---------------------------|--------------|----------------|--------------------------------|---------------------------------------|-----------------------------------------------|------------------|--------------------------|--------|-----------------------------------------------|
|                 | Attachments Dynamics |                           |              |                | <b>D</b> Material Stream: 10   |                                       |                                               |                  | $\overline{\phantom{0}}$ | $\Box$ |                                               |
| sheet           |                      | Mass Flows                | Liquid Phase |                | Worksheet Attachments Dynamics |                                       |                                               |                  |                          |        |                                               |
| ons.            | Hydrogen             | 0,0000                    | 0,0000       | Anal           | Worksheet                      |                                       | Mass Flows                                    | Vapour Phase     | Liquid Phase             |        |                                               |
| Ses             | Methane              | 0,0000                    | 0.0000       |                | Conditions                     | Hydrogen                              | 15.0094                                       | 0.0000           | 15,0094                  |        |                                               |
| sition          | Ethane               | 0,0000                    | 0.0000       |                | Properties                     | Methane                               | 8,9082                                        | 0.0000           | 8.9082                   |        | O 23                                          |
| as Feed         | Propane              | 712,1376                  | 712.1376     |                | Composition                    | Ethane                                | 15.8155                                       | 0.0000           | 15.8155                  |        |                                               |
| um Assay        | i-Butane             | 485,8509                  | 485,8509     |                | Oil & Gas Feed                 | Propane                               | 735.4123                                      | 0.0000           | 735.4123                 |        |                                               |
| <i>iriables</i> | n-Butane             | 36,6052                   | 36,6052      |                | Petroleum Assay                | -Butane                               | 723 3456                                      | 0.0000           | 723.3456                 |        |                                               |
|                 | i-Pentane            | 712,1376                  | 712.1376     |                | K Value                        | n-Butane                              | 92.9859                                       | 0.0000           | 92,9859                  |        |                                               |
| rameters        | n-Pentane            | 5786,9497                 | 5786,9497    |                | <b>User Vaniables</b>          | i-Pentane                             | 3364.1523                                     | 0.0000           | 3364.1523                |        |                                               |
| lized Yields    | Cyclopentane         | 782,0202                  | 782,0202     |                | <b>Notes</b>                   | n-Pentane                             | 3491.1330                                     | 0.0000           | 3491.1330                |        |                                               |
|                 | 22-Mbutane           | 831,9364                  | 831,9364     |                | Cost Parameters                | Cyclopentane                          | 779,7164                                      | 0.0000           | 779.7164                 |        |                                               |
|                 | 23-Mbutane           | 1530,7630                 | 1530.7630    |                | Normalized Yields              | 22-Mbutane                            | 4465 5486                                     | 0.0000           | 4465 5486                |        |                                               |
|                 | 2-Mpentane           | 7520,7052                 | 7520,7052    |                |                                | 23-Mbutane                            | 2442.6615                                     | 0.0000           | 2442.6615                |        |                                               |
|                 | 3-Mpentane           | 5071,4844                 | 5071,4844    |                |                                | 2-Mpentane                            | 6175, 6774                                    | 0.0000           | 6175,6774                |        |                                               |
|                 | n-Hexane             | 5450,8474                 | 5450,8474    |                |                                | 3-Mpentane                            | 4843.6446                                     |                  |                          |        |                                               |
|                 | Mcyclopentan         | 2672,1798                 | 2672.1798    |                |                                |                                       |                                               | 0.0000           | 4843.6446                |        |                                               |
|                 | Cyclohexane          | 1098,1561                 | 1098.1561    |                |                                | n-Hexane                              | 2041.5736                                     | 0,0000           | 2041,5736                |        |                                               |
|                 | Benzene              | 419,2960                  | 419.2960     |                |                                | Mcyclopentan                          | 1573.3938                                     | 0.0000           | 1573.3938                |        |                                               |
|                 | 22-Mpentane          | 1,9966                    | 1,9966       |                |                                | Cyclohexane                           | 1728.1963                                     | 0.0000           | 1728.1963                |        |                                               |
|                 | 24-Mpentane          | 1,3311                    | 1,3311       |                |                                | Benzene                               | 0.0008                                        | 0.0000           | 0.0008                   |        |                                               |
|                 |                      |                           |              |                |                                | 22-Mpentane<br>24-Mpentane            | 1,9957<br>13305                               | 0.0000<br>0.0000 | 1,9957<br>1,3305         |        |                                               |
|                 | Total                | 33114,39713 kg/h          |              |                |                                |                                       |                                               |                  |                          |        |                                               |
|                 | Edit.                | View Properties<br>Basis. |              |                |                                | Total                                 | 32500,50155 kg/h<br>View Properties<br>Basis. |                  |                          |        | $-7x$                                         |
|                 |                      |                           |              |                | <b>DE MARCHI</b>               | 1990 - 1035                           |                                               |                  |                          |        |                                               |

Рис. 28. Сравнение полученных результатов моделирования

## <span id="page-23-0"></span>*Вывод*

Исходя из полученных результатов моделирования видно, что количество n-пентана, которая поступает в приходе 5786,950 кг/ч и в расходе составила 3491,133 кг/ч. Повышается количество i-пентана 3364,152 кг/ч (рисунок 25). Проведенные результаты показывают, моделирование схемы и расчеты выполнены в полном объеме, установка изомеризации рабочая.

## **ЗАКЛЮЧЕНИЕ**

<span id="page-24-0"></span>Процесс изомеризации является одним из самых рентабельных способов получения высокооктановых компонентов бензинов с улучшенными экологическими свойствами. Актуальность установок изомеризации также возросла с введением новых сверхжестких ограничений на экологические свойства автомобильных бензинов, включая ограничение по фракционному составу, содержанию ароматических соединений и бензола. Установки изомеризации позволяют получить топливо с характеристиками, отвечающими жестким стандартам Евро-4 и Евро-5. Интенсивное наращивание мощностей процесса изомеризации осуществляется за счет реконструкции существующих и строительства новых установок. Одновременно проводятся модернизация и интенсификация действующих установок изомеризации под процессы с рециркуляцией не превращённых нормальных парафинов. Сырьём изомеризации являются легкие бензиновые фракции с концом кипения от 62 °С до 85 °C. Повышение октанового числа достигается за счёт увеличения доли изопарафинов. Процесс осуществляется, как правило, в одном или двух реакторах при температуре, в зависимости от применяемой технологии, от 110 до 450 °C и давлении до 35 атм.

## **Литература**

<span id="page-25-0"></span>1. Краснобородько, Д.А. Моделирование экстрактивной ректификации с помощью информационно-моделирующей программы Aspen Hysys.: учеб. пособие / Д.А. Краснобородько, Р.Ю. Кулишенко, В.А. Холоднов. СПб.: СПбГТИ (ТУ), 2018.-62 с.

2. Будник В.А. Методическое пособие по программе подготовки студентов технологических дисциплин. Работа в среде Hysys. Салават: 2010. - 28 с.

3. Ana Vuković. Reactor temperature optimization of the light naphtha isomerization unit // goriva i maziva. 2013. No 52(3). С.195-206.

4. Потапов И. А. Разработка совместного процесса изомеризациигидроочистки бензиновых фракций. URI:<http://hdl.handle.net/123456789/1673>

5. Алфаяад А.Г., Валиев Д.З., Кемалов Р.А., Кемалов А.Ф. Анализ процесса изомеризация лёгких бензиновых фракций // Природные энергоносители и углеродные материалы  $&$  Natural energy sources and carbon materials. – 2021. – № 4(10); URL: energy-sources.esrae.ru/4-51 (дата обращения: 18.12.2021).